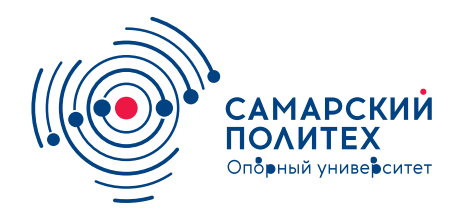

#### **МИНОБРНАУКИ РОССИИ** федеральное государственное бюджетное образовательное учреждение высшего образования **«Самарский государственный технический университет»** (ФГБОУ ВО «СамГТУ»)

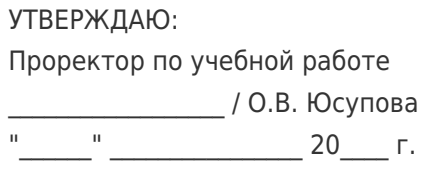

#### **РАБОЧАЯ ПРОГРАММА ДИСЦИПЛИНЫ (МОДУЛЯ)**

#### **Б1.В.01.03 «Специальные вопросы сжигания газового топлива»**

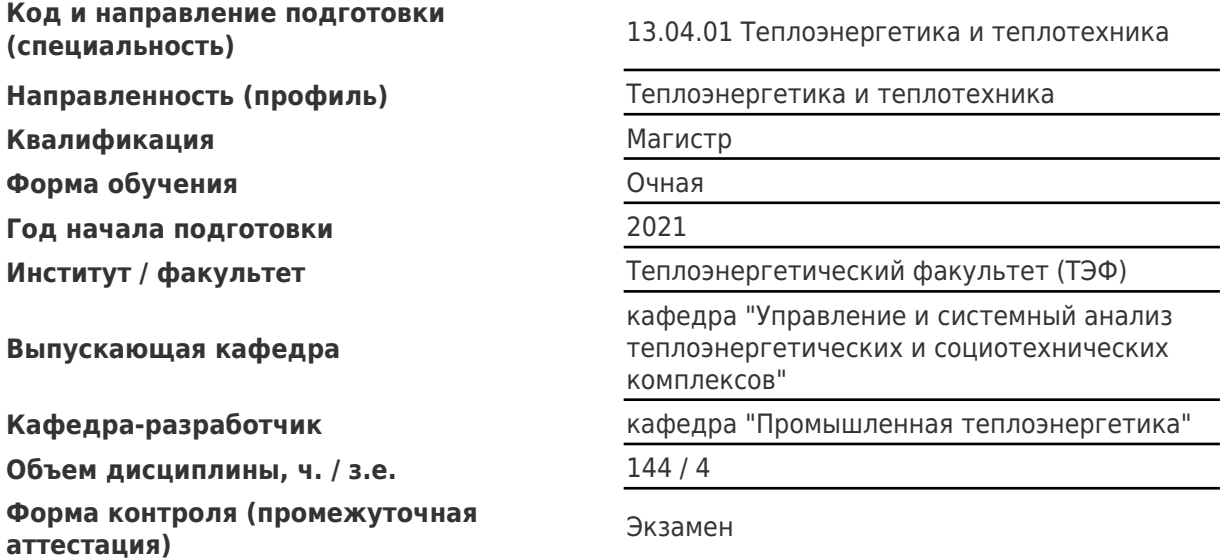

#### **Б1.В.01.03 «Специальные вопросы сжигания газового топлива»**

Рабочая программа дисциплины разработана в соответствии с требованиями ФГОС ВО по направлению подготовки (специальности) **13.04.01 Теплоэнергетика и теплотехника**, утвержденного приказом Министерства образования и науки РФ от № 146 от 28.02.2018 и соответствующего учебного плана.

Разработчик РПД:

Профессор, доктор технических наук, профессор А.И Щелоков и совметать технических наук, профессор А.И Щелоков А.И Щелоков и совм<br>В технических наук, профессор

(должность, степень, ученое звание) (ФИО)

Заведующий кафедрой А.В. Еремин, доктор технических наук, доцент (ФИО, степень, ученое звание)

#### СОГЛАСОВАНО:

Председатель методического совета факультета / института (или учебнометодической комиссии)

Руководитель образовательной программы

К.В Трубицын, кандидат экономических наук

(ФИО, степень, ученое звание)

Ю.Э. Плешивцева, доктор технических наук, профессор

(ФИО, степень, ученое звание)

Влаведующий выпускающей кафедрой М.Ю. Лившиц, доктор технических наук, профессор

(ФИО, степень, ученое звание)

# Содержание

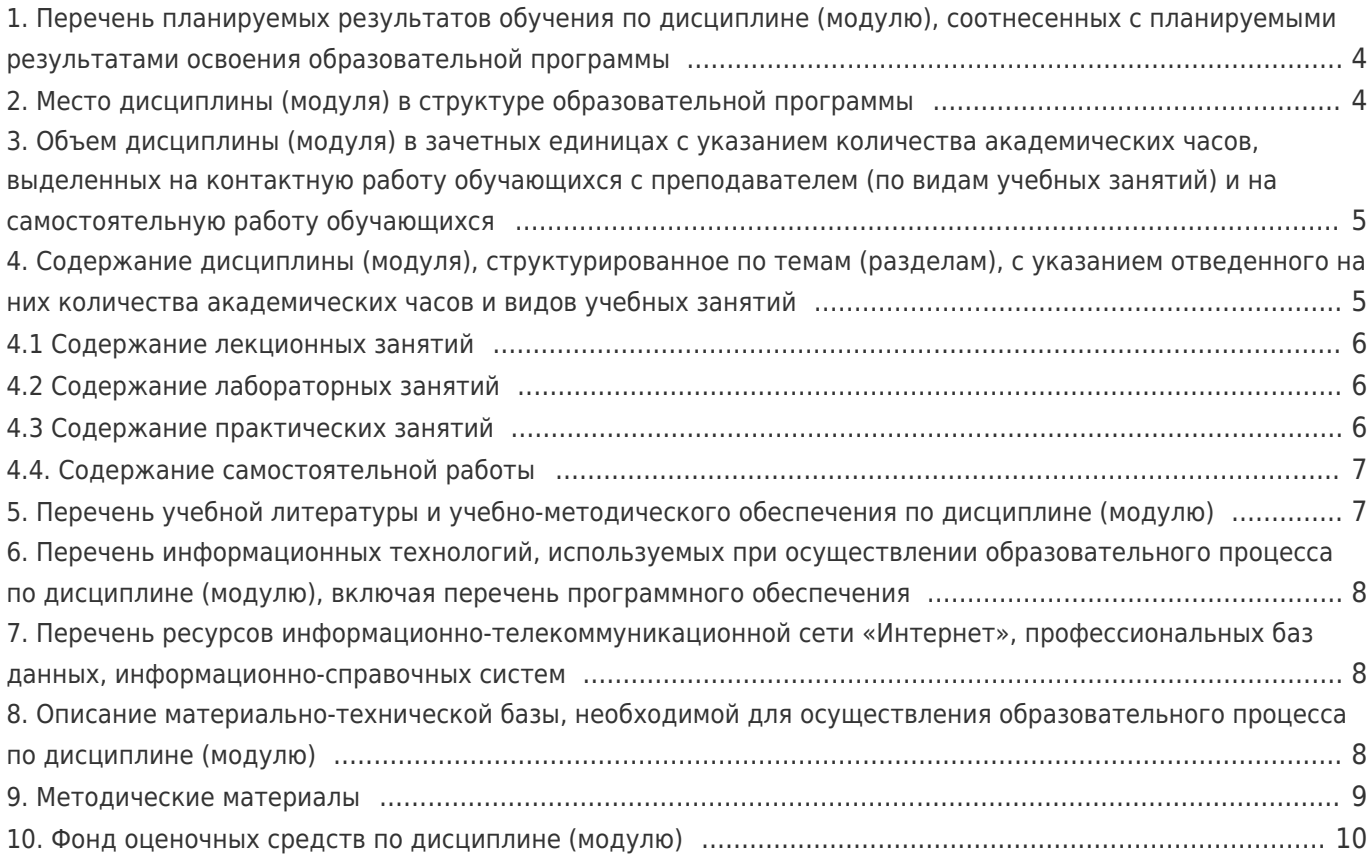

# 1. Перечень планируемых результатов обучения по дисциплине (модулю),<br>соотнесенных с планируемыми результатами освоения образовательной программы

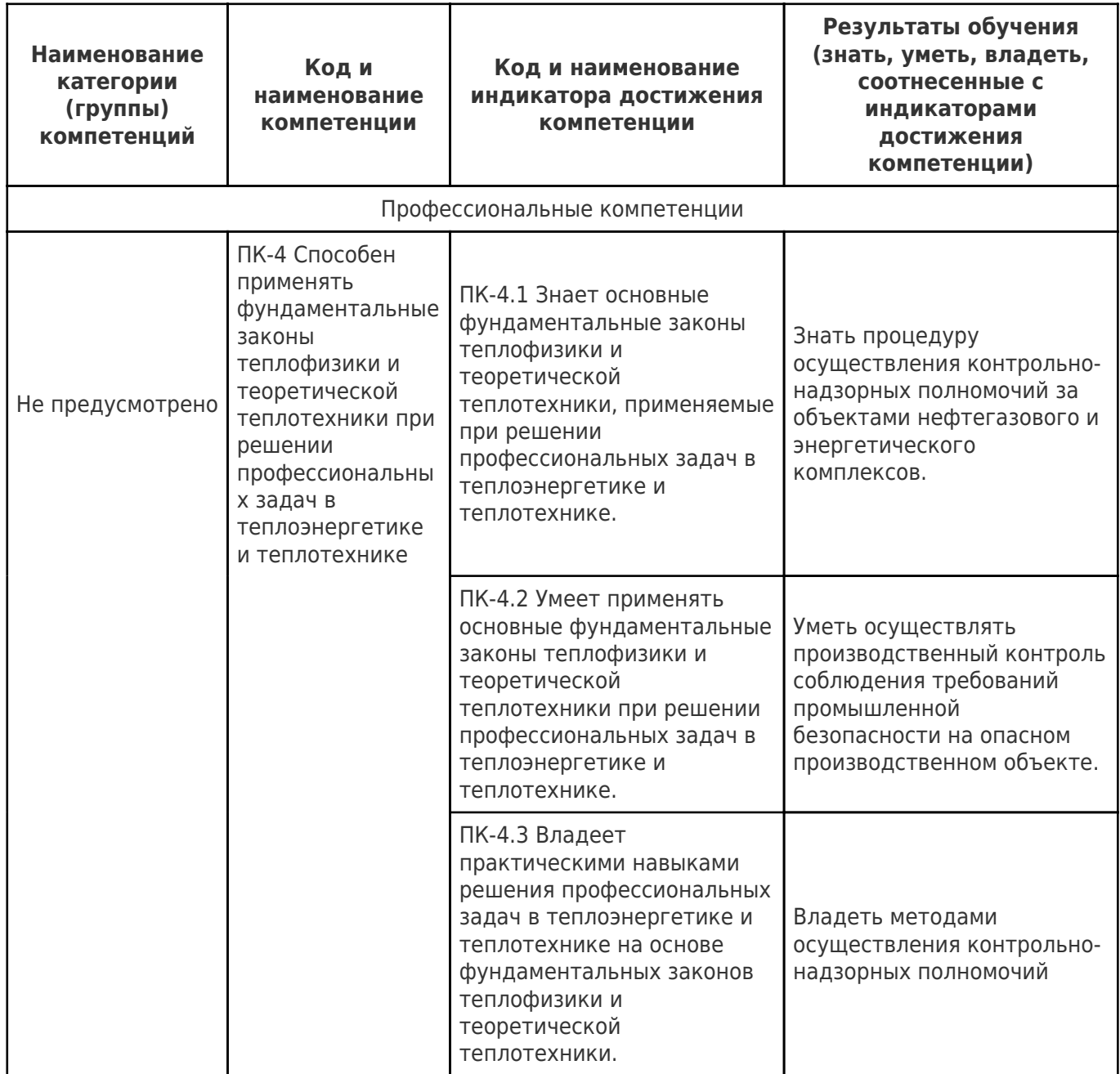

### 2. Место дисциплины (модуля) в структуре образовательной программы

Место дисциплины (модуля) в структуре образовательной программы: часть, формируемая участниками образовательных отношений

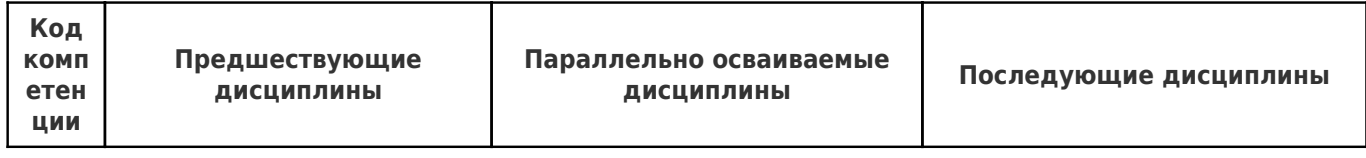

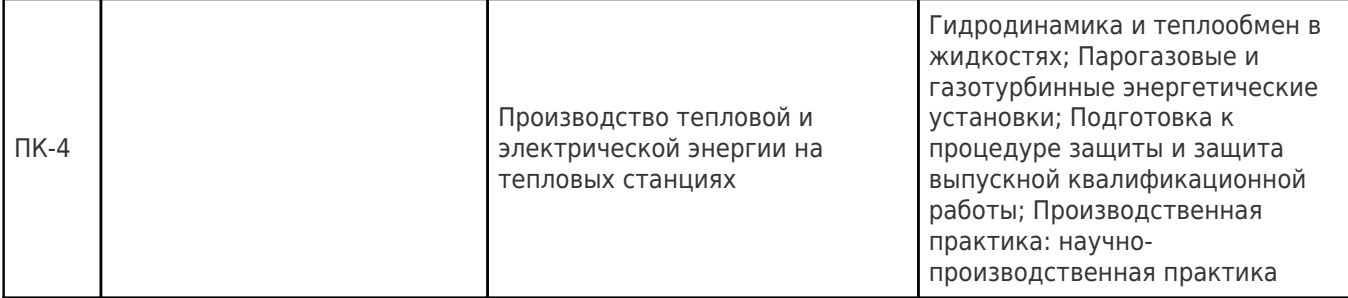

#### **3. Объем дисциплины (модуля) в зачетных единицах с указанием количества академических часов, выделенных на контактную работу обучающихся с преподавателем (по видам учебных занятий) и на самостоятельную работу обучающихся**

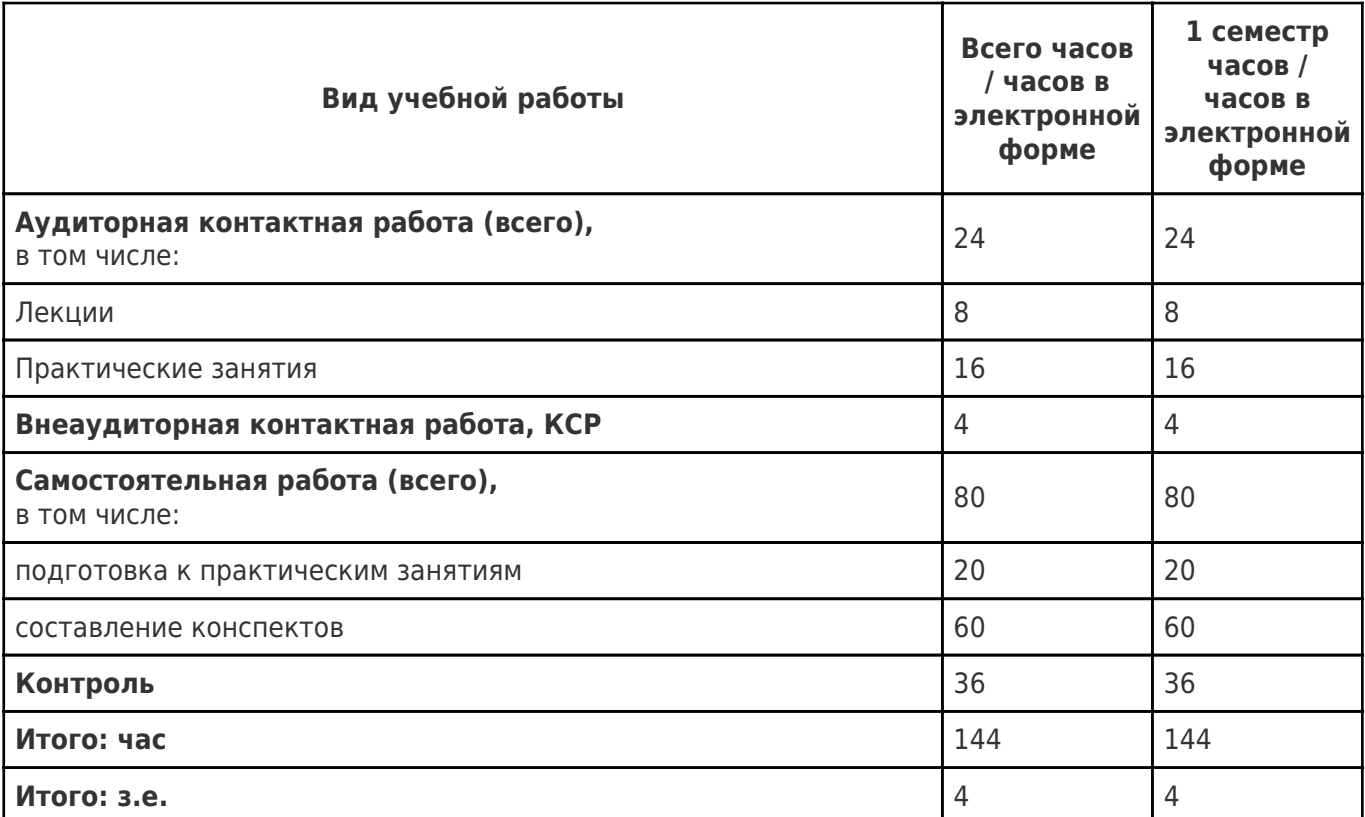

#### **4. Содержание дисциплины (модуля), структурированное по темам (разделам), с указанием отведенного на них количества академических часов и видов учебных занятий**

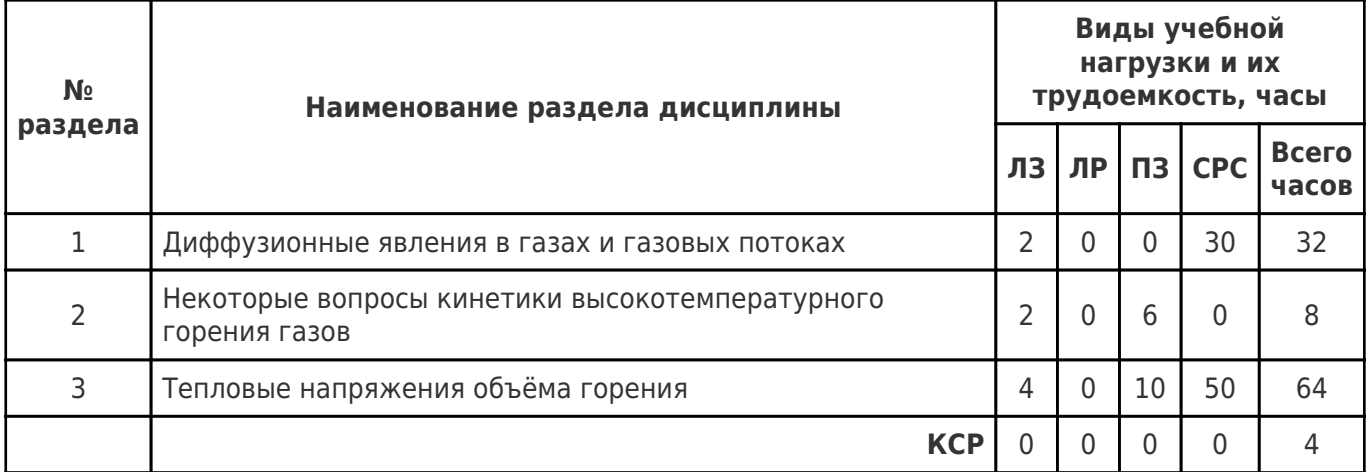

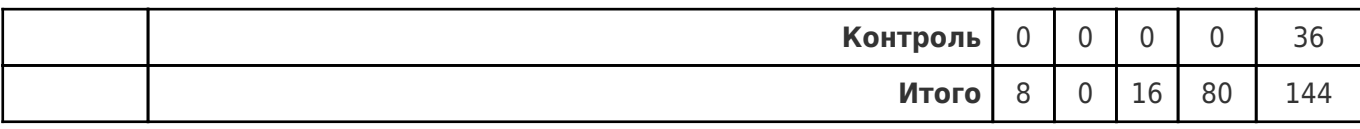

### **4.1 Содержание лекционных занятий**

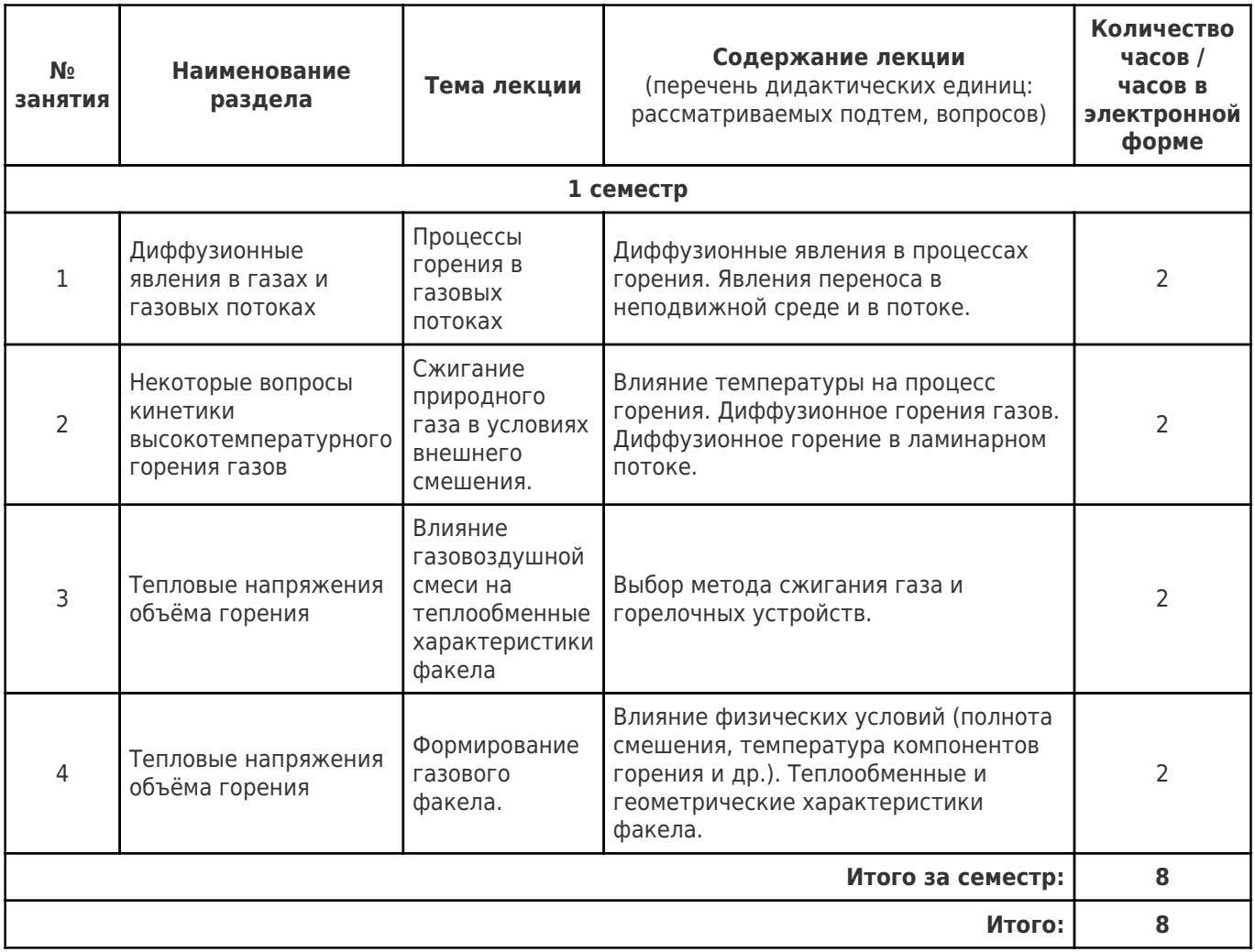

### **4.2 Содержание лабораторных занятий**

Учебные занятия не реализуются.

### **4.3 Содержание практических занятий**

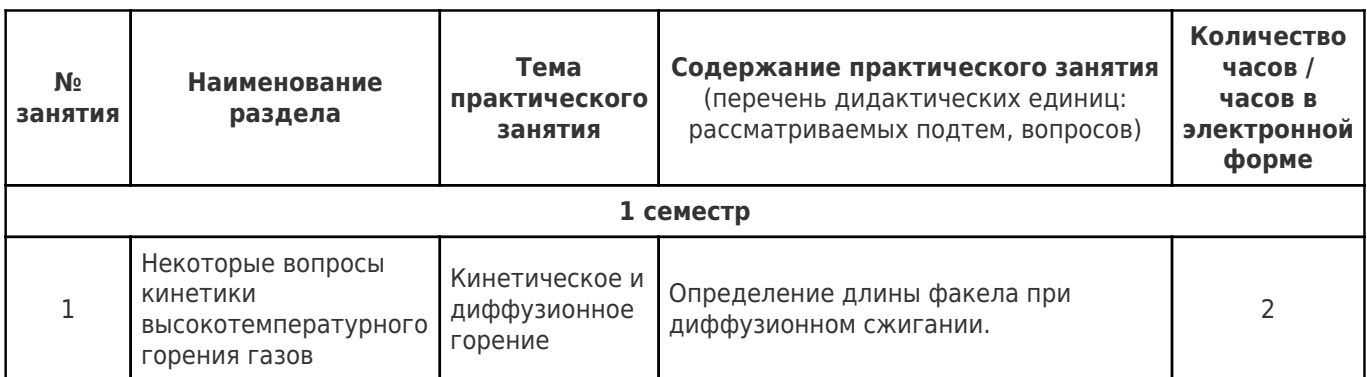

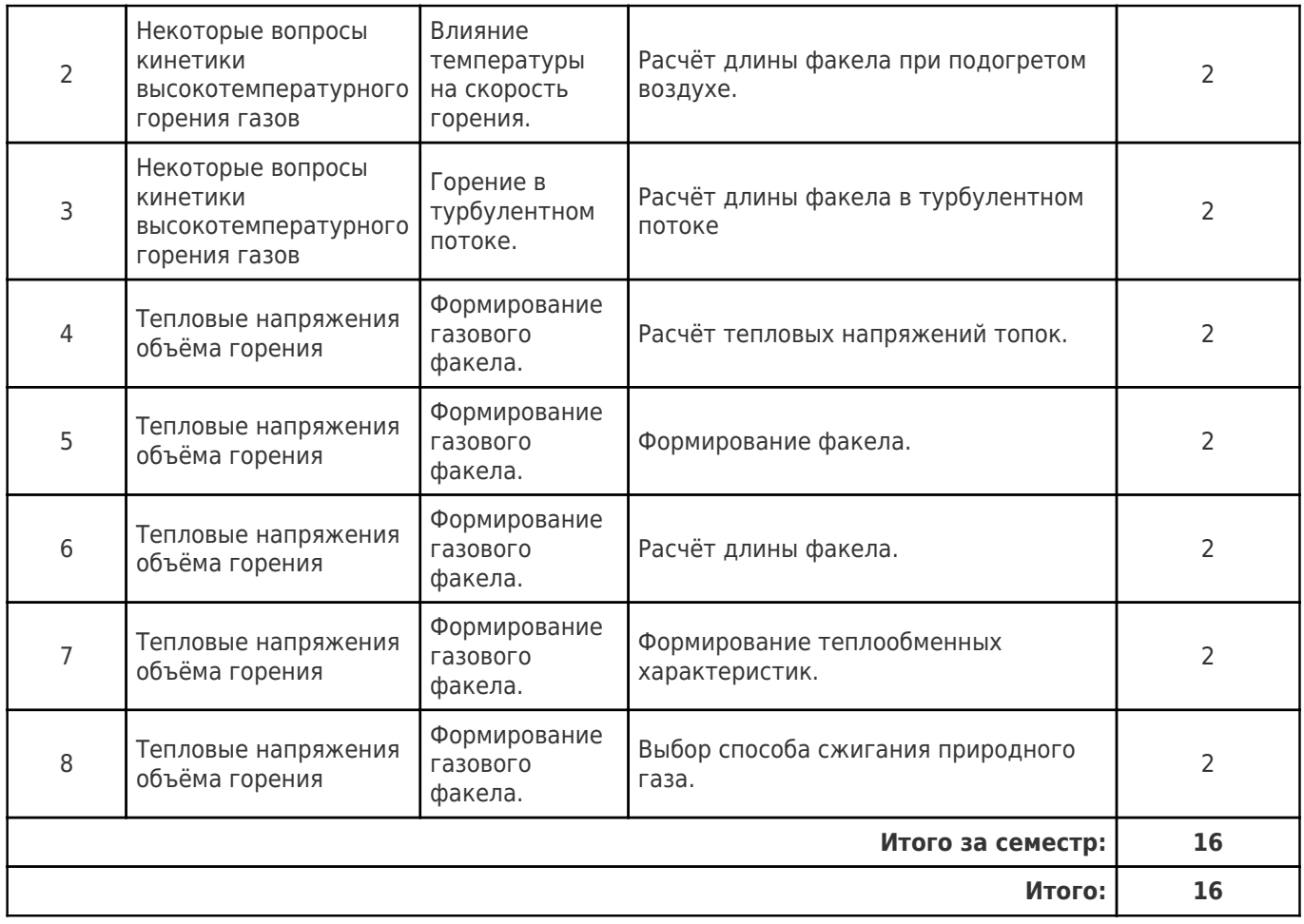

### **4.4. Содержание самостоятельной работы**

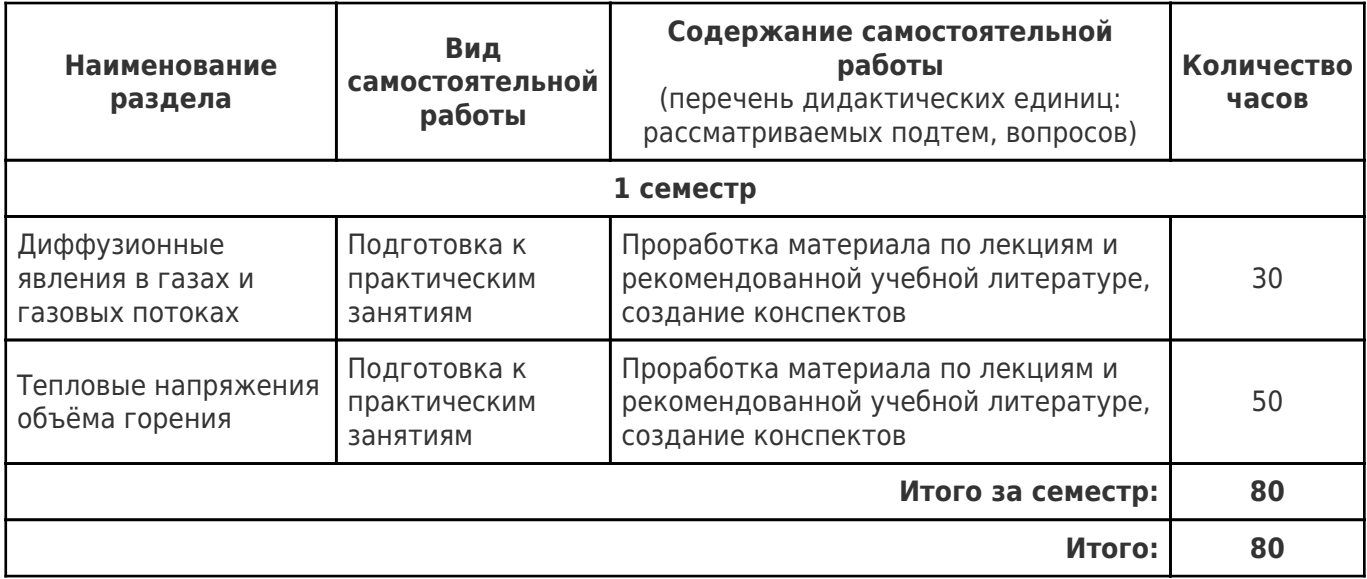

#### **5. Перечень учебной литературы и учебно-методического обеспечения по дисциплине (модулю)**

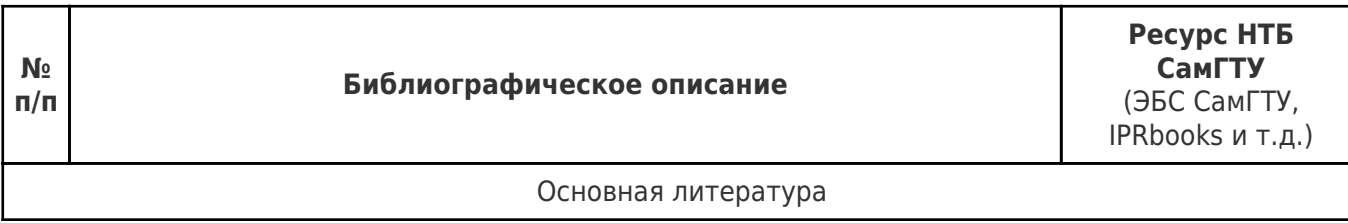

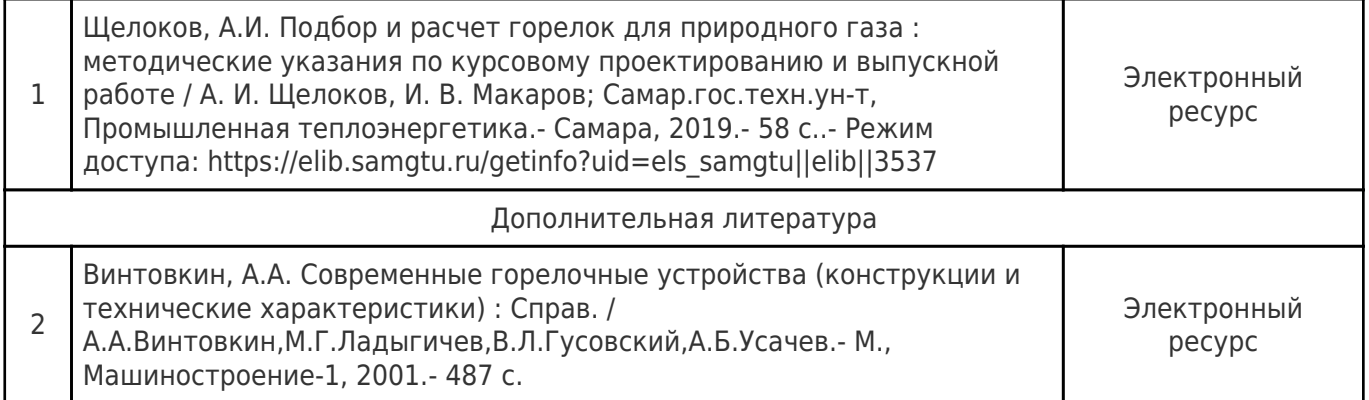

Доступ обучающихся к ЭР НТБ СамГТУ (elib.samgtu.ru) осуществляется посредством электронной информационной образовательной среды университета и сайта НТБ СамГТУ по логину и паролю.

#### **6. Перечень информационных технологий, используемых при осуществлении образовательного процесса по дисциплине (модулю), включая перечень программного обеспечения**

При проведении лекционных занятий используется мультимедийное оборудование.

Организовано взаимодействие обучающегося и преподавателя с использованием электронной ин-формационной образовательной среды университета.

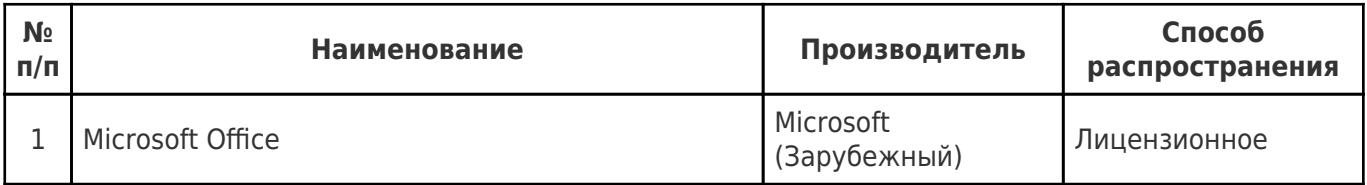

#### **7. Перечень ресурсов информационно-телекоммуникационной сети «Интернет», профессиональных баз данных, информационно-справочных систем**

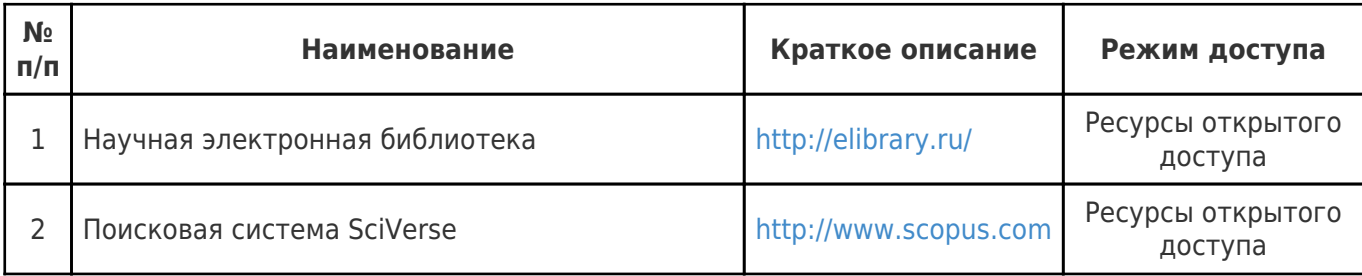

#### **8. Описание материально-технической базы, необходимой для осуществления образовательного процесса по дисциплине (модулю)**

#### **Лекционные занятия**

Аудитории для лекционных занятий укомплектованы мебелью и техническими средствами обучения, служащими для представления учебной информации большой аудитории (наборы демонстрационного оборудования (проектор, экран, компьютер/ноутбук), учебно-наглядные пособия, тематические иллюстрации).

#### **Практические занятия**

Аудитории для практических занятий укомплектованы специализированной мебелью и техническими средствами обучения (проектор, экран, компьютер/ноутбук).

#### **Самостоятельная работа**

-

Помещения для самостоятельной работы оснащены компьютерной техникой с возможностью подключения к сети «Интернет» и доступом к электронной информационнообразовательной среде СамГТУ.

#### **9. Методические материалы**

#### Методические рекомендации при работе на лекции

До лекции студент должен просмотреть учебно-методическую и научную литературу по теме лекции с тем, чтобы иметь представление о проблемах, которые будут разбираться в лекции.

Перед началом лекции обучающимся сообщается тема лекции, план, вопросы, подлежащие рассмотрению, доводятся основные литературные источники. Весь учебный материал, сообщаемый преподавателем, должен не просто прослушиваться. Он должен быть активно воспринят, т.е. услышан, осмыслен, понят, зафиксирован на бумаге и закреплен в памяти. Приступая к слушанию нового учебного материала, полезно мысленно установить его связь с ранее изученным. Следя за техникой чтения лекции (акцент на существенном, повышение тона, изменение ритма, пауза и т.п.), необходимо вслед за преподавателем уметь выделять основные категории, законы и определять их содержание, проблемы, предполагать их возможные решения, доказательства и выводы. Осуществляя такую работу, можно значительно облегчить себе понимание учебного материала, его конспектирование и дальнейшее изучение.

Конспектирование лекции позволяет обработать, систематизировать и лучше сохранить полученную информацию с тем, чтобы в будущем можно было восстановить в памяти основные, содержательные моменты. Типичная ошибка, совершаемая обучающимся, дословное конспектирование речи преподавателя. Как правило, при записи «слово в слово» не остается времени на обдумывание, анализ и синтез информации. Отбирая нужную информацию, главные мысли, проблемы, решения и выводы, необходимо сокращать текст, строить его таким образом, чтобы потом можно было легко в нем разобраться. Желательно оставить в рабочих конспектах поля, на которых можно будет делать пометки из рекомендованной литературы, дополняющие материал прослушанной лекции, а также подчеркивающие особую важность тех или иных теоретических положений. С окончанием лекции работа над конспектом не может считаться завершенной. Нужно еще восстановить отдельные места, проверить, все ли понятно, уточнить что-то на консультации и т.п. с тем, чтобы конспект мог быть использован в процессе подготовки к практическим занятиям, зачету, экзамену. Конспект лекции – незаменимый учебный документ, необходимый для самостоятельной работы.

#### Методические рекомендации при подготовке и работе на практическом занятии

Практические занятия по дисциплине проводятся в целях выработки практических умений и приобретения навыков в решении профессиональных задач.

Рекомендуется следующая схема подготовки к практическому занятию:

1. ознакомление с планом практического занятия, который отражает содержание предложенной темы;

- 2. проработка конспекта лекции;
- 3. чтение рекомендованной литературы;
- 4. подготовка ответов на вопросы плана практического занятия;
- 5. выполнение тестовых заданий, задач и др.

Подготовка обучающегося к практическому занятию производится по вопросам, разработанным для каждой темы практических занятий и (или) лекций. В процессе подготовки к практическим занятиям, необходимо обратить особое внимание на самостоятельное изучение рекомендованной литературы.

Работа студентов во время практического занятия осуществляется на основе заданий, которые выдаются обучающимся в начале или во время занятия. На практических занятиях приветствуется активное участие в обсуждении конкретных ситуаций, способность на основе полученных знаний находить наиболее эффективные решения поставленных проблем, уметь находить полезный дополнительный материал по тематике занятий. Обучающимся необходимо обращать внимание на основные понятия, алгоритмы, определять практическую значимость рассматриваемых вопросов. На практических занятиях обучающиеся должны уметь выполнить расчет по заданным параметрам или выработать определенные решения по обозначенной проблеме. Задания могут быть групповые и индивидуальные. В зависимости от сложности предлагаемых заданий, целей занятия, общей подготовки обучающихся преподаватель может подсказать обучающимся алгоритм решения или первое действие, или указать общее направление рассуждений. Полученные результаты обсуждаются с позиций их адекватности или эффективности в рассмотренной ситуации.

#### Методические рекомендации по выполнению самостоятельной работы

Организация самостоятельной работы обучающихся ориентируется на активные методы овладения знаниями, развитие творческих способностей, переход от поточного к индивидуализированному обучению с учетом потребностей и возможностей обучающегося.

Самостоятельная работа с учебниками, учебными пособиями, научной, справочной литературой, материалами периодических изданий и Интернета является наиболее эффективным методом получения дополнительных знаний, позволяет значительно активизировать процесс овладения информацией, способствует более глубокому усвоению изучаемого материала. Все новые понятия по изучаемой теме необходимо выучить наизусть и внести в глоссарий, который целесообразно вести с самого начала изучения курса.

Самостоятельная работа реализуется:

- непосредственно в процессе аудиторных занятий;
- на лекциях, практических занятиях;
- в контакте с преподавателем вне рамок расписания;

на консультациях по учебным вопросам, в ходе творческих контактов, при ликвидации задолженностей, при выполнении индивидуальных заданий и т.д.;

в библиотеке, дома, на кафедре при выполнении обучающимся учебных и практических задач.

Эффективным средством осуществления обучающимся самостоятельной работы является электронная информационно-образовательная среда университета, которая обеспечивает доступ к учебным планам, рабочим программам дисциплин (модулей), практик, к изданиям электронных библиотечных систем.

#### **10. Фонд оценочных средств по дисциплине (модулю)**

Фонд оценочных средств представлен в приложении № 1.

Приложение 1 к рабочей программе дисциплины Б1.В.01.03 «Специальные вопросы сжигания газового топлива»

#### **Фонд оценочных средств по дисциплине Б1.В.01.03 «Специальные вопросы сжигания газового топлива»**

# **Код и направление подготовки**

**Квалификация** Магистр

Форма обучения **Очная** Очная

**Год начала подготовки** 2021

**Выпускающая кафедра**

**Объем дисциплины, ч. / з.е.** 144 / 4

**Форма контроля (промежуточная аттестация)** Экзамен

**(специальность)** 13.04.01 Теплоэнергетика и теплотехника

**Направленность (профиль)** Теплоэнергетика и теплотехника **Институт / факультет** Теплоэнергетический факультет (ТЭФ) кафедра "Управление и системный анализ теплоэнергетических и социотехнических комплексов" **Кафедра-разработчик** кафедра "Промышленная теплоэнергетика"

# Перечень планируемых результатов обучения по дисциплине (модулю),<br>соотнесенных с планируемыми результатами освоения образовательной программы

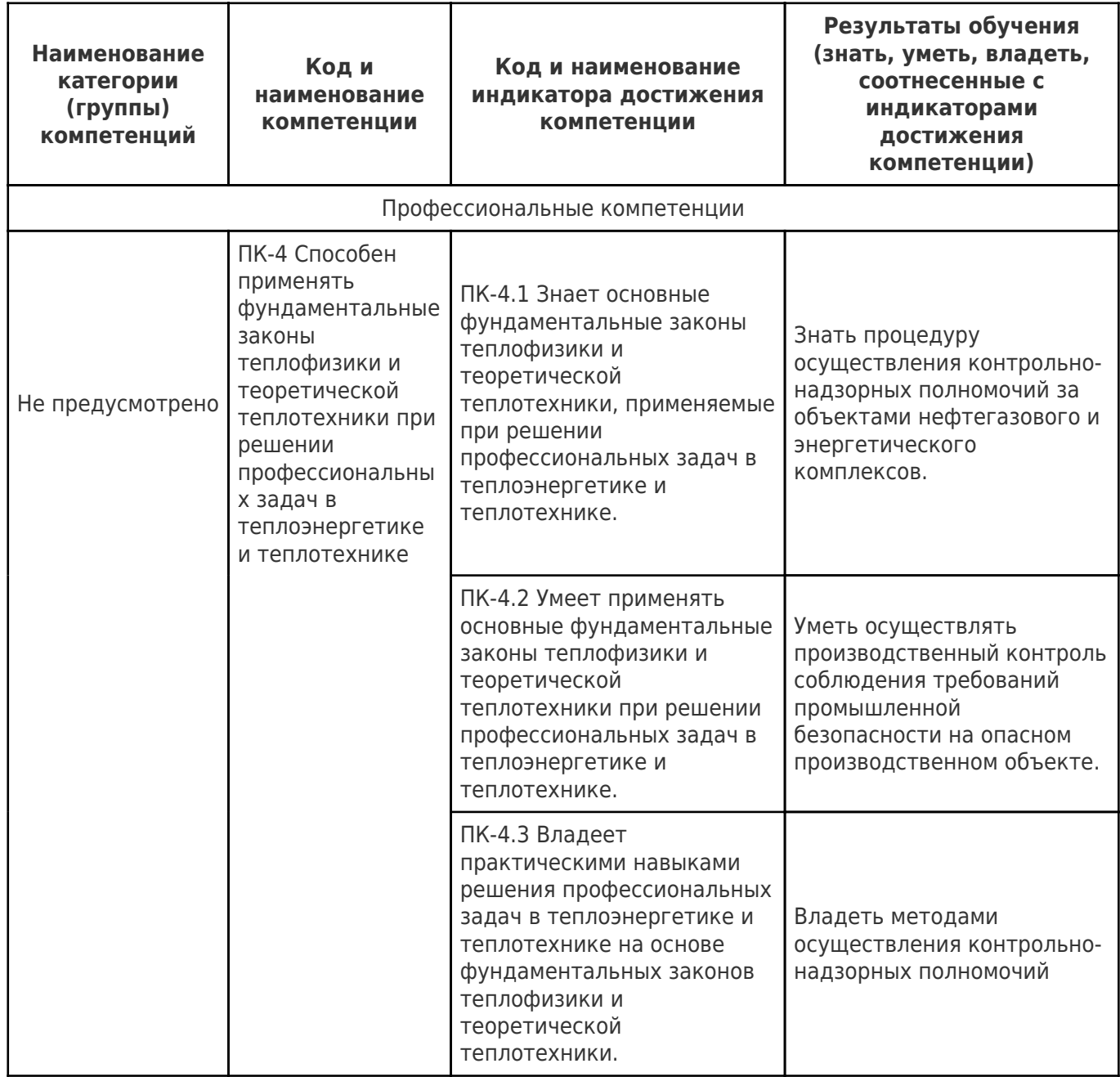

# Матрица соответствия оценочных средств запланированным результатам<br>обучения

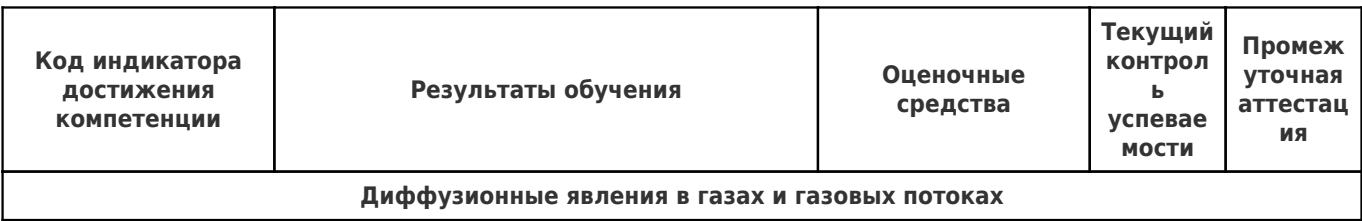

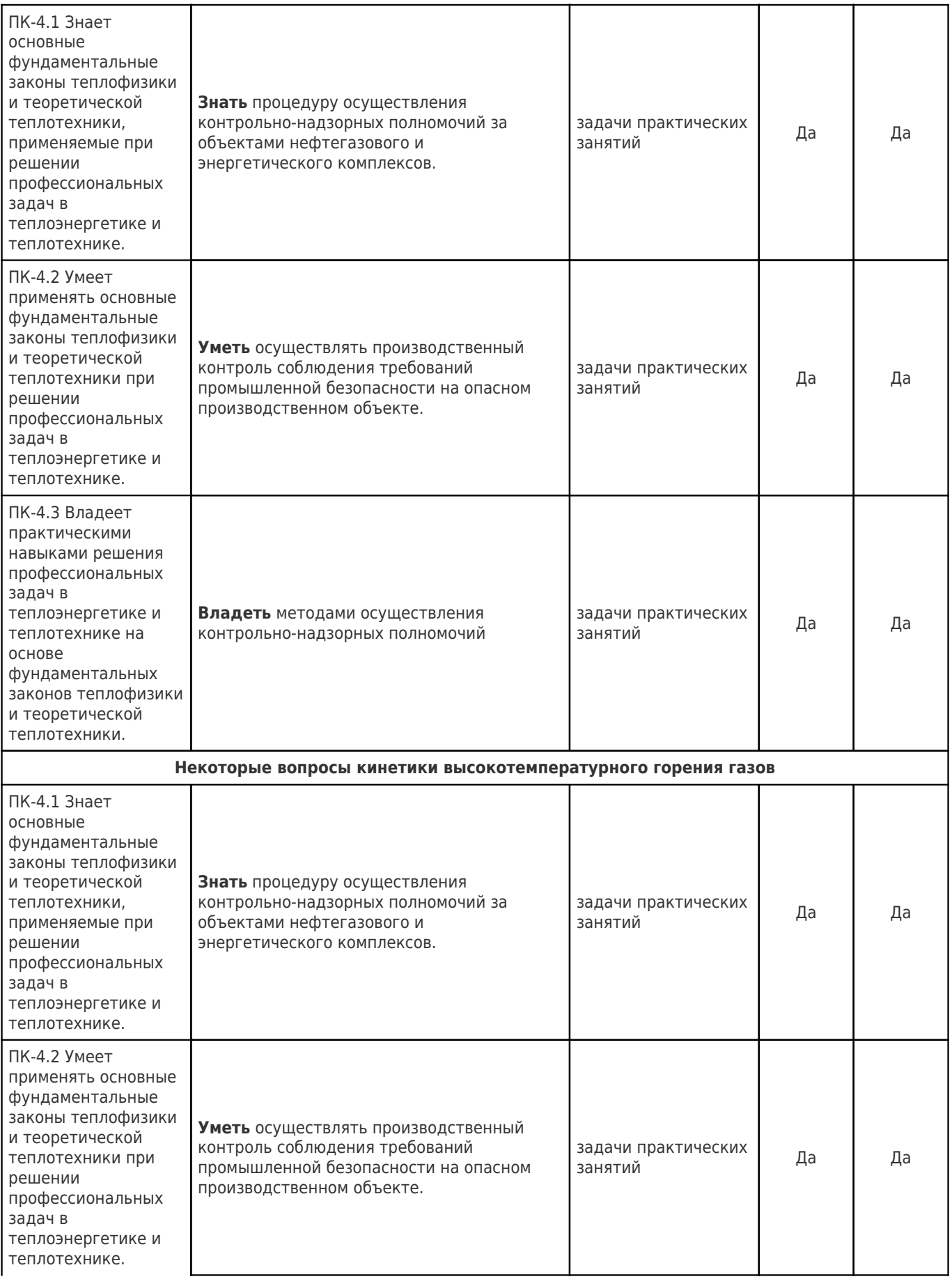

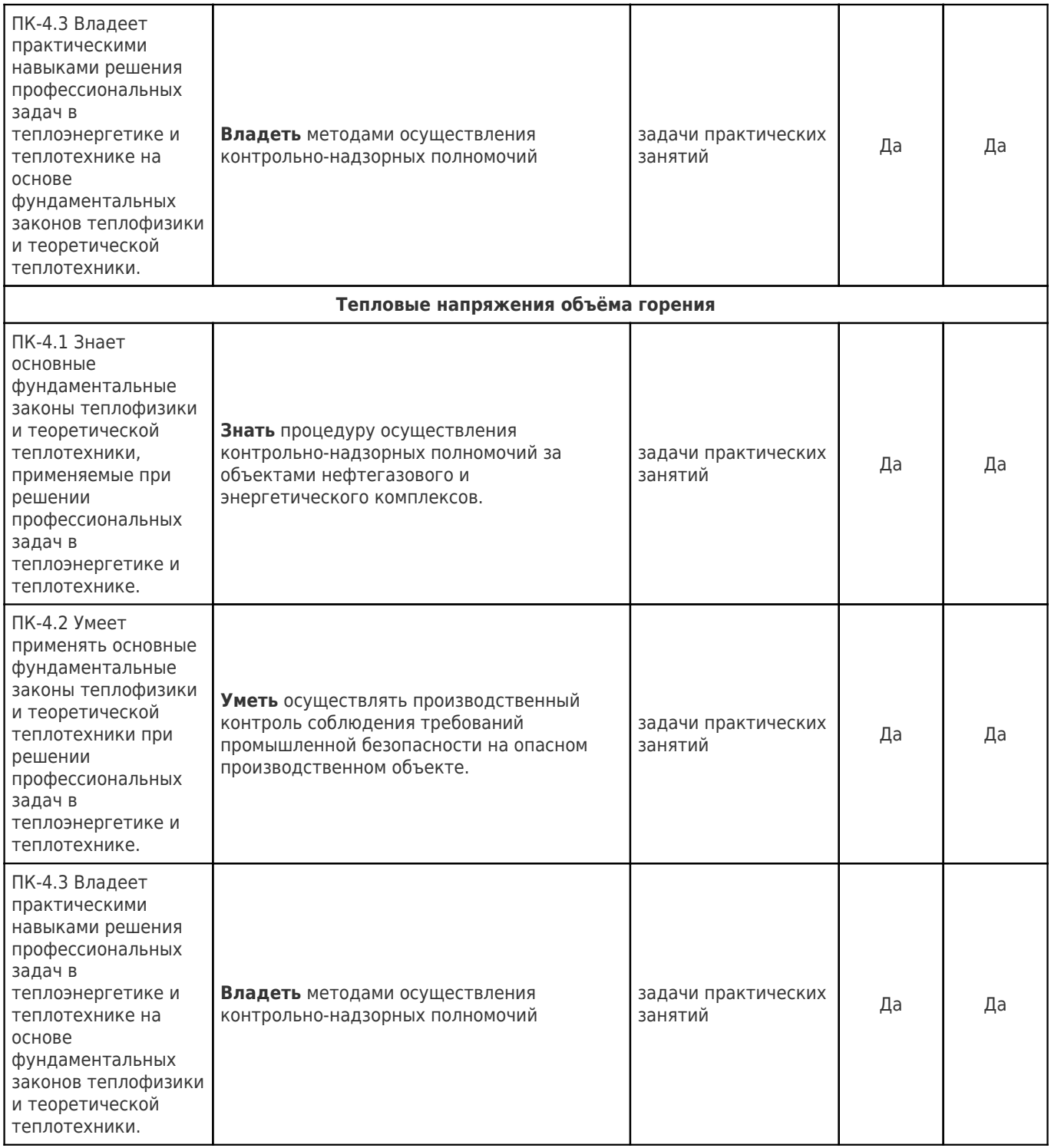

# **Перечень вопросов к текущей аттестации (опрос)**

#### **Контрольная точка № 1**

#### **Раздел I. Диффузионные явления в газах и газовых потоках.**

- 1. Объяснить, почему для сжигания топлива подается воздуха в большем количестве, чем это следует из уравнения химической реакции?
- 2. Какое влияние на горение оказывает подогрев воздуха?
- 3. По какому параметру подбирается топливо для высокотемпературных процессов?
- 4. Почему тепловое напряжение диффузионного факела ниже, чем кинетического факела?

#### **Раздел 2. Некоторые вопросы кинетики высокотемпературного горения газов.**

- 1. Чем определяется светимость газового факела?
- 2. Какие характеристики турбулентности влияют на распределение тепловых потоков и полей температур?
- 3. Кинетика горения углеводородных горючих. Классификация и общие свойства углеводородов.
- 4. Кинетическое горение газов.
- 5. Нормальная скорость распространения фронта пламени.

#### **Раздел 3. Тепловые напряжения объёма горения Перечень вопросов к текущей аттестации (опрос) Контрольная точка № 2**

- 1. Влияет ли подогрев дутья на длину и светимость факела?
- 2. Почему при сжигании природного газа в кинетических и диффузионных факелах одинаковой мощности имеются качественно-количественные различия в распределении температур по оси факела?
- 3. Методы управления процессом сжигания газа для получения заданных тепловых и аэродинамических характеристик?
- 4. Основные принципы регулирования характеристик факела.
- 5. Простые характеристики микроструктуры факела.
- 6. Сложные характеристики микроструктуры факела.
- 7. Укажите взаимосвязь уравнения энергии и уравнения сплошности при расчетах газовых горелок? Для решения каких инженерных вопросов они применяются?
- 8. Почему один и тот же агрегат, отапливаемый природным газом может иметь различные показатели экологической безопасности?
- 9. В какой форме в инжекционных расчетах используется уравнение сплошности и для чего?

#### **2.2. Формы промежуточной аттестации**

#### **Перечень вопросов для подготовки к промежуточной аттестации (экзамен)**

- 1. Кинетическое горение газов
- 2. Тепловое напряжение топочного объёма.
- 3. Диффузионное горение газов.
- 4. Нормальная скорость распространения пламени.
- 5. Характеристики турбулентности.
- 6. Влияние температуры на процесс горения газов.
- 7. Пассивные методы влияния на характеристики горения.
- 8. Выбор методов сжигания газа и горелочных устройств.
- 9. Теплообменные характеристики факела.
- 10. Нормальная скорость распространения пламени.
- 11. Влияние температуры на процесс горения.
- 12. Формирование газового факела
- 13. Турбулентная диффузия в газовых потоках.
- 14. Модели горения газов.
- 15. Скорость химической реакции.
- 16. Теплообменные характеристики факела.
- 17. Классификация реакций горения по порядку.
- 18. Влияние условий организации сжигания газового топлива на энергетическую эффективность теплообмена.
- 19. Молекулярная диффузия в газах.
- 20. Влияние подогрева воздуха на адиабатную температуру горения.
- 21. Тепловой эффект реакции. Закон Гесса.
- 22. Экологические показатели процесса сжигания природного газа.
- 23. Влияние температуры газовой смеси на процесс горения
- 24. Молекулярная диффузия в газах.
- 25. Влияние турбулентности на скорость горения газовых смесей.
- 26. Теплообменные характеристики факела.

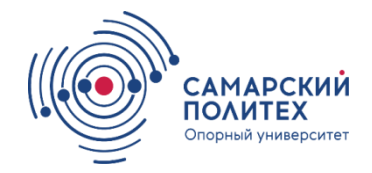

МИНОБРНАУКИ РОССИИ федеральное государственное бюджетное образовательное учреждение высшего образования «Самарский государственный технический университет» (ФГБОУ ВО «СамГТУ»)

кафедра «Промышленная теплоэнергетика»

# **А.И. ЩЁЛОКОВ, И.В.МАКАРОВ**

# **ПОДБОР И РАСЧЁТ ГОРЕЛОК ДЛЯ ПРИРОДНОГО ГАЗА**

Методические указания по курсовому проектированию

и выпускной работе

Самара

Самарский государственный технический университет

2019

Печатается по решению ученого совета СамГТУ (протокол № 6 от 24.01.2019 г.).

УДК 662.9(07)

ББК 31.3я73

**Подбор и расчѐт горелок для природного газа. Методические указания** / Самар. гос. техн. ун-т; сост. *А.И. Щёлоков, И.В.Макаров, Самара*, 2019. 58 с.

Предназначается для бакалавров по профилю обучения «Промышленная теплоэнергетика», «Энергообеспечение предприятий», «Энергетика теплотехнологий». Данные методические указания относятся к учебной дисциплине Техника сжигания газа, Газовое топливо: основы его сжигания, Физикохимические основы горения газа и его использование в промышленных установках по направлению подготовки 13.03.01 Теплоэнергетика и теплотехника, профили Промышленная теплоэнергетика, Энергетика теплотехнологий, Энергообеспечение предприятий.

Составитель: А.И. Щелоков, И.В.Макаров

Рецензенты: д-р техн. наук, профессор*А.А. Кудинов*,

канд. техн. наук, доцент *Д.И. Пащенко*

© А.И.Щѐлоков, И.В.Макаров, 2019

© Самарский государственный технический университет, 2019

# **1. ОБЩИЕ ПОЛОЖЕНИЯ 1.1 РОЛЬ ПРИРОДНОГО ГАЗА В ЭКОНОМИКЕ СТРАНЫ**

 Особенностью современного топливного баланса России и многих зарубежных стран является большой удельный вес углеводородного топлива. Особое место в мировой экономике занимает природный газ, мировая добыча которого составляет 2.10 м в год.

 Применение природного газа в различных отраслях экономики позволяет решить ряд важнейшихзадач, таких как снижение материальных ресурсов на добычу и транспорт органического топлива, повысить энергоэффективность энергетических и энерготехнологических процессов и установок, значительного снижения загрязнения воздушного бассейна,улучшить условия труда и быта населения.

 Эффективность использования газового топлива зависит от правильного выбора способа его сжигания и организации теплообмена в рабочем пространстве топок и печей, камерах сгорания силовых установок и полноты использования физической теплоты продуктов сгорания.

Сжигание газового топлива производится с помощью специальных устройств, называемых газовыми горелками. Промышленные газовые горелки делятся на три группы:

- Общепромышленного назначения;
- Энергетические- для паровых и водогрейных котлов тепловых электростанций и районных котельных;
- Специального назначения технологические объекты, работающие на природном газе.

Нормальная работа газовых горелок обеспечивается газоснабжающей организацией- подачей к газопотребляющим объектам при родного газа соответствующего избыточного давления:

- Низкого давления до 5 КПа;
- Среднего давления от 5 КПа до 0,3МПа;

Высокого давления более 0,3 МПа.

# **1.2. СФЕРЫ ПРИМЕНЕНИЯ ГОРЕЛОК Переработка отходов**

- сжигание мусора;
- сжигание вредных веществ
- переработка туш животных;
- сжигание загрязнѐнного воздуха и документов;
- запальные устройства.

### **Отопление и горячее водоснабжение**

- обогрев одно- и многоквартирных домов;
- обогрев административных зданий;
- подогрев хозяйственной воды;
- подогрев воды в бассейнах;
- генераторы теплового воздуха;
- установки инфракрасного излучения;
- передвижные котельные

### **Пищевая промышленность**

- фритюрницы;
- камерные и распылительные сушилки;
- хлебопекарные печи;
- паровые котлы;
- дистилляционные аппараты;
- сусловарочные и другие котлы;
- обжарочные аппараты

### **Производство бумаги и пленки**

- ленточные и вальцовые сушилки;
- рабочий пар;
- производство клетчатки (кипятильни-

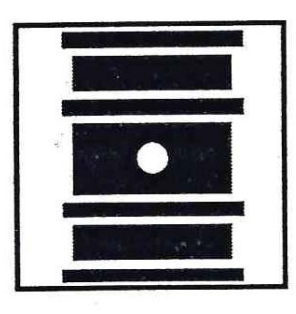

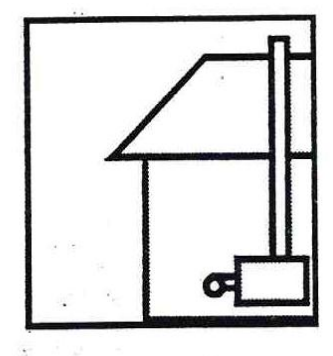

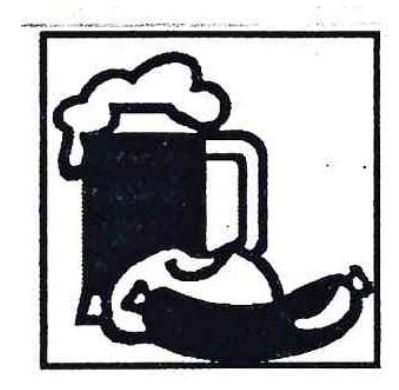

упаковка из сжимающейся пленки

### **Текстильная промышленность**

- сушилки для тканей и пряжи;
- окраска, отбеливание, аппретирование, глажка, чистка

# **Химическая промышленность**

 производство различных химических веществ осуществляется путем: выпаривания, дистилляцией, подогрева, прокаливания, сушки, расщепления, химических реакций, производства газа, производства пара, обмена тепла, экстракции, промывки

# **Деревообрабатывающая промышленность**

- сушка дерева и шпона;
- производство натяжных плит;
- сжигание стружки и опилок;
- сушка древесного угля;
- клееварки

# **Сельское хозяйство**

 сушка зерновых, трав, овощей и фруктов;

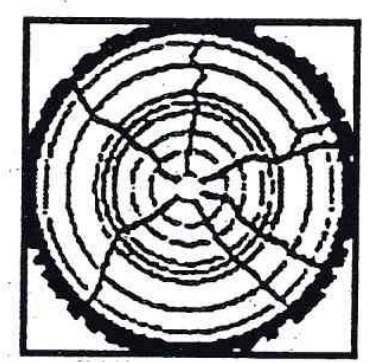

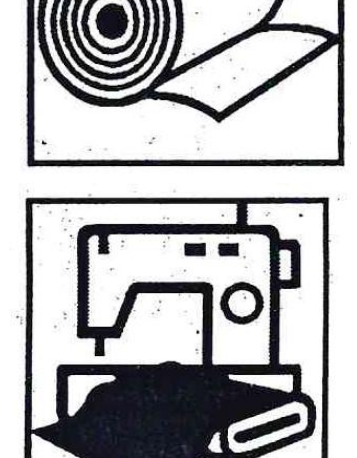

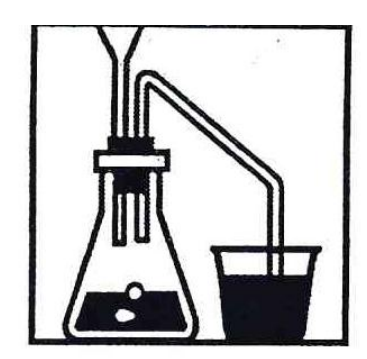

- производство зеленого корма
- пропаривание различных поверхностей, труб, и фольги;
- консервирование;
- дистилляция кукурузы;
- стерилизация;
- варка и пропаривание

# **Кожевенная промышленность**

- подвесные сушилки
- вальцовые сушилки;
- водогрейные и паровые котлы;
- экстракторы для скота

# **Металлургическая промышленность**

- плавильные печи(алюминий);
- обезжиривающие установки;
- прессы;
- оцинковка, гальванизация, эмалировка;
- промывка и чистка;
- сушка лака;
- защитный газ

# **Транспорт**

- ж/д транспорт: обогрев вагонов, стрелок и постов централизации;
- водный транспорт: производство паровых двигателей для отопления, водогрейные котлы для обогрева баков;
- обогрев плавучих деррик-кранов для морского бурения;

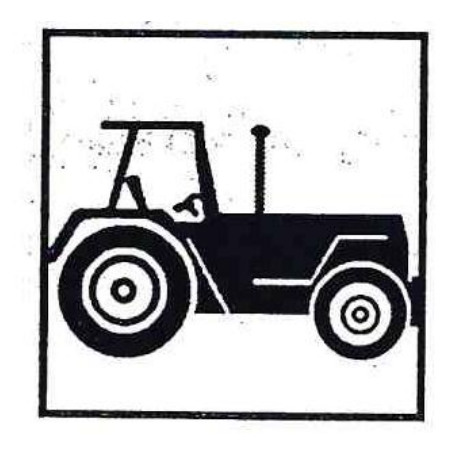

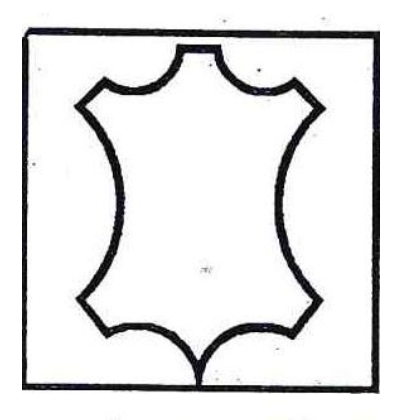

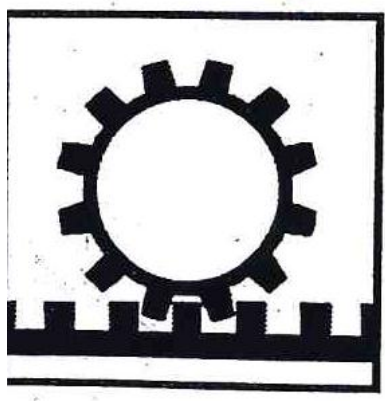

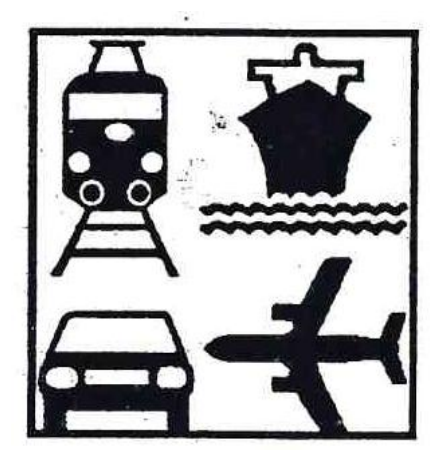

 воздушный транспорт: обогрев взлетно-посадочных полос

### **Строительство**

- сушка песка;
- производство кирпича;
- керамическая промышленность;
- стекольная промышленность;
- строительные сушилки

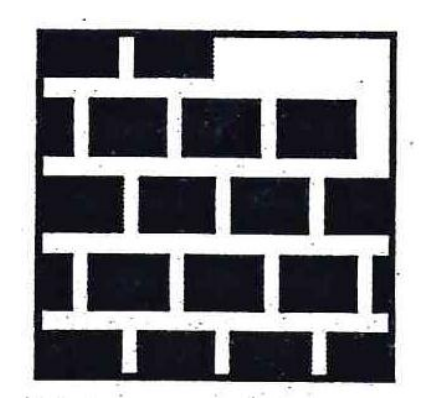

# **1.3. ВЫБОР И РАСЧЁТ ГАЗОГОРЕЛОЧНЫХ УСТРОЙСТВ**

Для эффективного и экологически чистого использования природного газа необходимо правильно выбирать способ сжигания, который может быть реализован с помощью, соответствующих горелочных устройств. В высокотемпературных процессах, например, в топках котлов основной вид передачи тепла осуществляется излучением - следовательно, факел должен быть светящимся. Сжигание предварительно подготовленных газовоздушных смесей происходит в несветящемся факеле, следовательно, при достаточных скоростях движения продуктов сгорания значительная доля тепла должна быть передана конвекцией. Эти примеры показывают, что при сжигании газового топлива можно получить различный результирующий эффект. Известный специалист в области газогорелочных устройств профессор В.П. Михеев говорил - «не бывает хороших или плохих горелок - бывают плохие инженеры», не могут правильно выбрать способ сжигания и подобрать соответствующее газогорелочное устройство [1]. Как правило, сжигание газового топлива осуществляется в камерах сгорания силовых установок, промышленных печах, топках котлов и теплогенераторов.

В камерах сгорания топлива сжигается с максимальной эффективностью и минимальными теплопотерями, при этом в камере создается высокое давление. Это имеет место в двигателях ракет, газовых турбинах.

В топках котлов сгорание топлива передает тепловую энергию водоохлаждаемым поверхностям нагрева, где вырабатывается теплоноситель - водяной пар различных параметров, перегретая вода или нагретая вода.

Промышленные печи представляют собой широкий класс технологических установок, различающихся организацией процесса сжигания газа, широкой номенклатурой горелочных устройств.

Объектами промышленной теплоэнергетики являются промышленные паровые и водогрейные котлы, печи различного технологического назначения.

Газовые горелки, применяемые в различных отраслях должны соответствовать требованиям Технического регламента Таможенного союза (ТР ТС 016/2011 « О безопасности аппаратов, работающих на газообразном топливе» и ГОСТ 21204-97, что должно быть подтверждено наличием сертификата соответствия, выданного аккредитованным Органом по сертификации на основании протокола испытаний образца, проведенных в аккредитованной испытательной лаборатории (центра).

Согласно ГОСТ 21204-97 газовые горелки классифицируются по:

- способу подачи компонентов;

- степени подготовки горючей смеси;

- скорости истечения продуктов сгорания;

- характеру потока, истекающего из горелки;

- номинальному давлению газа перед горелкой;

- возможности регулирования характеристик факела;

- необходимости регулирования коэффициента избытка воздуха;

- локализации зоны горения;

- возможности утилизации тепла продуктов сгорания;

-степени автоматизации.

8

# **1.4. ГАЗОВЫЕ ГОРЕЛКИ ДЛЯ ПРОМЫЛЕННЫХ ПЕЧЕЙ И СУШИЛ**

Выбор типа и количества газовых горелок зависит от аэродинамики процесса горения, степени интенсивности технологического процесса и его энергоэффективности.

При решении технологических задач (нагрев металла перед ковкой и штамповкой, термообработка и др.) в современных условиях приходится решать комплекс задач, обеспечивающих высокое качество продукции и энергоэффективное использование газового топлива.

Повышение энергоэффективности технологического процесса обеспечивается утилизацией теплоты сжигаемого топлива, которая покидает рабочее пространство печи с нагретой продукцией, уходящими дымовыми газами, потерями в окружающее пространство теплопроводностью через кладку, щели и не плотно прикрытые дверцы, заслонки и др.

Нагревательные печи машиностроения, комплектуются рекуператорами - теплообменниками поверхностного типа, в которых дутьевой воздух подогревается за счет физического тепла отходящих продуктов сгорания до температур  $300\div 500^0$ С. Однако такое решение позволяет охладить дымовые газы до  $600\div800^0C$ .

Нагревательные печи комплектуются горелками советского периода, разработанными в Теплопроекте, Стальпроекте (г. Москва), Институте газа Украины, КПтИ (г. Самара).

С иностранным технологическим оборудованием в Россию завозятся газовые горелки фирм Европы (Рекумат, Валюпак, Эклипс, Ванком и др.). Горелка Рекумат имеет встроенный рекуператор для подогрева до 200÷250<sup>0</sup>С дутьевого воздуха.

Наиболее полное использование теплоты уходящих газов может быть достигнуто при применении термохимической регенерации теплоты уходящих газов. В этом случае печь должна комплектоваться термохимическим реактором - аппаратом, где часть дымовых газов с температурой  $800~1000^0C$  смешивается с частью природного газа и подаются на катализатор, где образуется новое газовое топливо (синтез-газ). Оставшаяся часть дымовых газов направляется в рекуператор для подогрева дутьевого воздуха.

# **1.5. ГАЗОВЫЕ ГОРЕЛКИ ДЛЯ ПРОМЫШЛЕННЫХ КОТ-ЛОВ И ТЕПЛОГЕНЕРАТОРОВ**

Потребность различных отраслей экономики в технологических энергоносителях (водяном паре, перегретой воде, нагретой воде) удовлетворяется за счет производственных и отопительных котельных, где для этих целей широко применяются паровые и водогрейные котлы различных типов - водотрубные и жаротрубные, первые из них наиболее требовательны к качеству питательной воды. Следует отметить, что 40% добываемого в России газа расходуется в котельных жилищно-коммунального сектора.

В последние годы наибольшее применение находят жаротрубные котлы, главным преимуществом которых является их полная заводская готовность, быстрый ввод в эксплуатацию.

Водотрубные паровые котлы типа ДЕ комплектуются газомазутными горелками ГМ и ГМП. импортные котлы фирм Лоос, Висман, Берч, Данстокер комплектуются горелками фирм Вайсхаупт, Заке, Хэмворсн, Риелло и др.

По современным нормативам котлы, работающие на природном газе, должны иметь кпд не ниже 95%, что привело в ряде случаев к отказу от подогрева дутьевого воздуха.

Горелочные устройства комплектуются газовой рампой - типовым набором комплектующих, обеспечивающих безопасную работу горелок.

Энергетическая эффективность и экологическая безопасность зависят от правильного выбора горелки и ее совместимости с газопотребляющим оборудованием. В настоящее время наилучшие показатели имеют газогорелочные системы (ГСАУ), разработанные в СамГТУ в продуктах сгорания природного газа содержание оксидов азота составляет  $65 \div 70$  мг/м<sup>3</sup>, при полном отсутствии оксида углерода (при стехиометрическом соотношении компонентов горения ( $\alpha$ =1,0). Для справки: фирма «Вейсхаупт» (Германия) гарантирует выбросы NO<sub>x</sub>-80 мг/м<sup>3</sup>, CO=60 мг/м<sup>3</sup>).

 $K$ числу специальных горелок относится диффузионнокинетические горелки предназначенные для установок и агрегатов, где предъявляются особые требования к геометрии факела и его светимости, распределению скоростных и температурных полей по объёму рабочего пространства и другие особенности, продиктованные необходимостью технологического процесса (вращающиеся печи различных отраслей экономики- чёрная и цветная металлургия, производство строительных материалов, химическая промышленность и др.)

# 2. РАСЧЁТЫ

Расчет газогорелочных устройств приходится выполнять как при проектировании новых конструкций (конструктивный расчет), так и в случае применения ранее разработанных горелок для новых условий работы(поверочный расчет).

В настоящее время имеются более или менее надежные методы расчета соплового аппарата горелки, тракта воздуха и смеси, а также инжекционных горелок. В то же время совершенно недостаточно данных для расчетов, связанных с формированием горящего факела, его аэродинамическими и тепловыми характеристиками. В этой области имеющиеся расчетные зависимости нередко позволяют определить только простейшие характеристики топки и ее размеры. Нет обобщенных зависимостей, позволяющих с уверенностью определить размеры факелов и их радиационные характеристики в случае различных приемов сжигания газа.

В данной работе рассмотрены расчеты, методы и примеры, связанные с движением газа, воздуха т смеси в горелочном устройстве.

11

Эти материалы полезны как при поверочных расчетах, так и в случае конструирования новых горелок.

предлагаемые примеры расчета целиком базируются на материале монографии В.П. Михеева и Ю.П. Медникова[1].

В приводимых расчетных формулах приняты следующие основные обозначения:

С - массовый расход, кг/ч или кг/с;

- и избыточное давление, Па;
- $\alpha$  коэффициент избытка воздуха;
- Р абсолютное давление, Па или кПа;
- т абсолютная температура, К;

 $\rho$  - ПЛОТНОСТЬ, КГ/м<sup>2</sup>;

- $\nu$  удельный объем в рабочих условиях, м<sup>3</sup>/кг;
- $v_0$  удельный объем в нормальных условиях, м<sup>3</sup>/кг;

W - теоретическая скорость, м/с;

 $W_1$  - действительная скорость, м/с;

V - теоретически необходимый для сгорания объем воздуха,  $M^3/M^3$ .

Для газа:

в корпусе горелки (перед соплами)

 $P_1$ ;  $T_1$ ;  $\rho_1$ ;  $v_1$ ;  $H_1$ 

при отсутствии подогрева газа и воздуха принимается

 $T_1 \cong 290K$ ;

после истечения (за соплом)

$$
P_2
$$
;  $T_2$ ;  $\rho_2$ ;  $W^1$ ;  $W_2$ 

принимается  $P_2$ =101330 Па или 780 ммрт.ст., показатель адиабаты

 $k = \frac{C_p}{C}$  (для природных и попутных газов, содержащих более 90% ме-

тана,  $k-1,31$ ).

Для воздуха и смеси:

 $H_B$ ;  $V_B$ ;  $\rho_B$ ;  $T_B$ ;  $W_B$ ;  $W^1{}_B$   $W^1{}_C$ ;  $V_C$ ;  $\rho_C$ ;  $T_C$ ;  $W_C$ ;  $W^1{}_C$ 

с индексами, соответствующими сечениям (некоторые отступления от принятых индексов будут оговорены особо);

Р - абсолютные давления по трактам воздуха и смеси в пределах горелки и топки (если не сделано особой оговорки). Принято  $P_R - P_C = 101330 \pi a$ .

В нормальных условиях для воздуха

$$
\rho_{OB} = 1,29\kappa\omega/M^3
$$
 H  $v_{OB} = 0,775M^3/\kappa\omega$   
\n $V_C = 1 + \alpha \cdot V_O$  (1)

Кроме того

### СОПЛОВАЯ СИСТЕМА

В связи с тем, что подавляющее большинство промышленных горелок работает в условиях докритической скорости истечения газа, т.е. при его избыточном давлении не более 85 кПа, теоретическая скорость истечения газа определяется по формуле

$$
W = \sqrt{2 \cdot \frac{k}{k-1}} \cdot P_1 \cdot \nu_1 \cdot \left[1 - \left(\frac{P_2}{P_1}\right)^{\frac{k-1}{k}}\right]
$$
 (2)

или, после подстановки  $k = 1,31$  и простейших преобразований, по формуле

$$
W = 56 \sqrt{\frac{T_1}{\rho_{or}}} \cdot \left[ 1 - \left( \frac{P_2}{P_1} \right)^{0.235} \right]
$$
 (3)

С достаточной точностью расчет можно вести по формуле

$$
W = \sqrt{2\frac{H}{\rho_{CP}}} = 1.41 \sqrt{\frac{H}{\rho_{CP}}}
$$
 (4)

Площадь сечения сопла, или суммарная площадь сечения сопел,  $(M^2)$ 

$$
f_r = \frac{V_r}{3600 \cdot \mu \cdot W} = \frac{V_r}{3600 \cdot 1.41 \cdot \mu \sqrt{\frac{H}{\rho_{CP}}}}
$$
(5)

здесь  $V_r$  - часовой объем газа;

 $\rho_{\scriptscriptstyle CP}$  - средняя плотность газа в процессе истечения.

При давлении газа перед соплом *Р* 185*кПа* (абс) наступают критические условия истечения. В нерасширяющемся сопле скорость газа достигает скорости звука и дальнейшего увеличения ее не происходит, несмотря на увеличение давления. Для получения максимальной (сверхзвуковой) скорости следует применять сопло с расширяющимся насадком сопло Лаваля).

Средняя плотность газа

2

$$
\rho_{CP} = \frac{1}{2} \cdot (\rho_1 + \rho_2) \tag{6}
$$

где

$$
\rho_1 = \rho_{or} \cdot \frac{P_1}{101330} \cdot \frac{273}{T_1} \approx 0.94 \cdot \rho_{or} \cdot \left(1 + \frac{H}{101330}\right) \tag{7}
$$

Из известной термодинамической формулы соотношения параметров для адиабатического процесса

$$
\frac{P_1}{P_2} = \left(\frac{\nu_2}{\nu_1}\right)^k = \left(\frac{\rho_2}{\rho_1}\right)^k \qquad \text{MJIH} \qquad \rho_2 = \rho_1 \cdot \left(\frac{P_1}{P_2}\right)^{0.763} \tag{8}
$$

Для обеспечения определения  $\rho_2$  ниже приведены значения 1 2  $\rho$  $\rho$ в зависимости от 1 *Р Р* , подсчитанные по формуле (8).

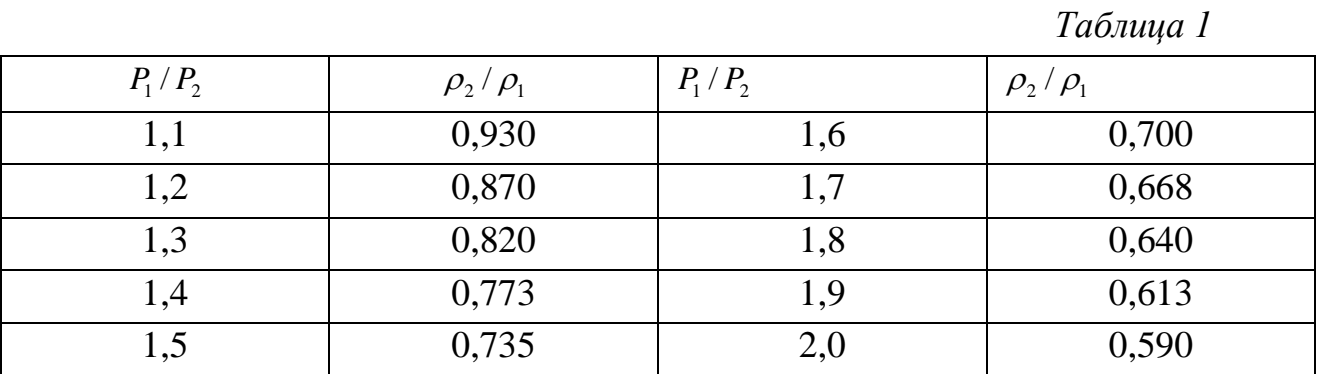

3*Ha*чения 
$$
\left(\frac{P_2}{P_1}\right)^{1.53}
$$
 и  $\left(\frac{P_2}{P_1}\right)^{1.77}$  в зависимости от  $\frac{P_1}{P_2}$  следующие

Таблииа 2

| $P_1/P_2$ | $(P_2 / P_1)^{1,53}$ | $(P_2 / P_1)^{1.77}$ | $P_1/P_2$ | $(P_2 / P_1)^{1,53}$ | $(P_2 / P_1)^{1.77}$ |
|-----------|----------------------|----------------------|-----------|----------------------|----------------------|
| 1,1       | 0,865                | 0,843                | 1,6       | 0,488                | 0,435                |
| 1,2       | 0,757                | 0,725                | 1,7       | 0,445                | 0,390                |
| 1,3       | 0,670                | 0,629                | 1,8       | 0,406                | 0,354                |
| 1,4       | 0,597                | 0,550                | 1,9       | 0,375                | 0,320                |
| 1,5       | 9,538                | 0,488                |           |                      |                      |

Промежуточные значения следует определить интерполяцией.

Расчет скоростей и расходов газа с учетом его расширения заметно облегчается при использовании таблиц газодинамических функций.

Истечение газа из отверстия или сопла сопровождается двумя явлениями:

- 1. снижение скорости струи из-за наличия сопротивления трения и потерь энергии за счет завихрения потока;
- 2. сжатием струи, заключающимся в том, что минимальное сечение ее оказывает меньше, чем отверстия или сопла.

 $(9)$ 

Действительная скорость истечения, (м/с)

$$
W^1=\varphi_{\scriptscriptstyle 1} W
$$

При истечении из отверстия с острыми кромками  $\varphi_1$  приближается к единице; для каналов и сопел  $\varphi$  < 1,0, причем его значения уменьшаются с увеличением отношения длины канала (сопла) к его эквивалентному диаметру. Для хорошо выполненных сопел

$$
\varphi_1 = 0.95 \div 0.98
$$

Сжатие струи имеет место из-за наличия инерции газовых струй при входе в отверстие или сопловой канал. Наибольшее сжатие происходит при истечении через выступающую внутрь сосуда тонкостенную трубу. В случае истечения через отверстие с острыми краями коэффициент сжатия  $\epsilon = 0.60 \div 0.62$ . В общем виде коэффициент сжатия

$$
\varepsilon = \frac{f_{\min}}{f_{\varGamma}}
$$

где *Г f* - сечение соплового отверстия;

min *<sup>f</sup>* - минимальное сечение струи после выхода.

Для различных каналов относительной длины, приближаясь к  $\varepsilon = 1$  при *d*  $\frac{l}{\tau} = 0.2 \div 0.4$  в зависимости от профиля проточной части сопла.

Действительный расход газа или жидкости через сопло  $V_{\Gamma} = \mu V_{\Gamma}^{-1}$ 

где  $\mu$  - коэффициент расхода существенно зависит от профиля проточной части сопла.

*Таблица 3*

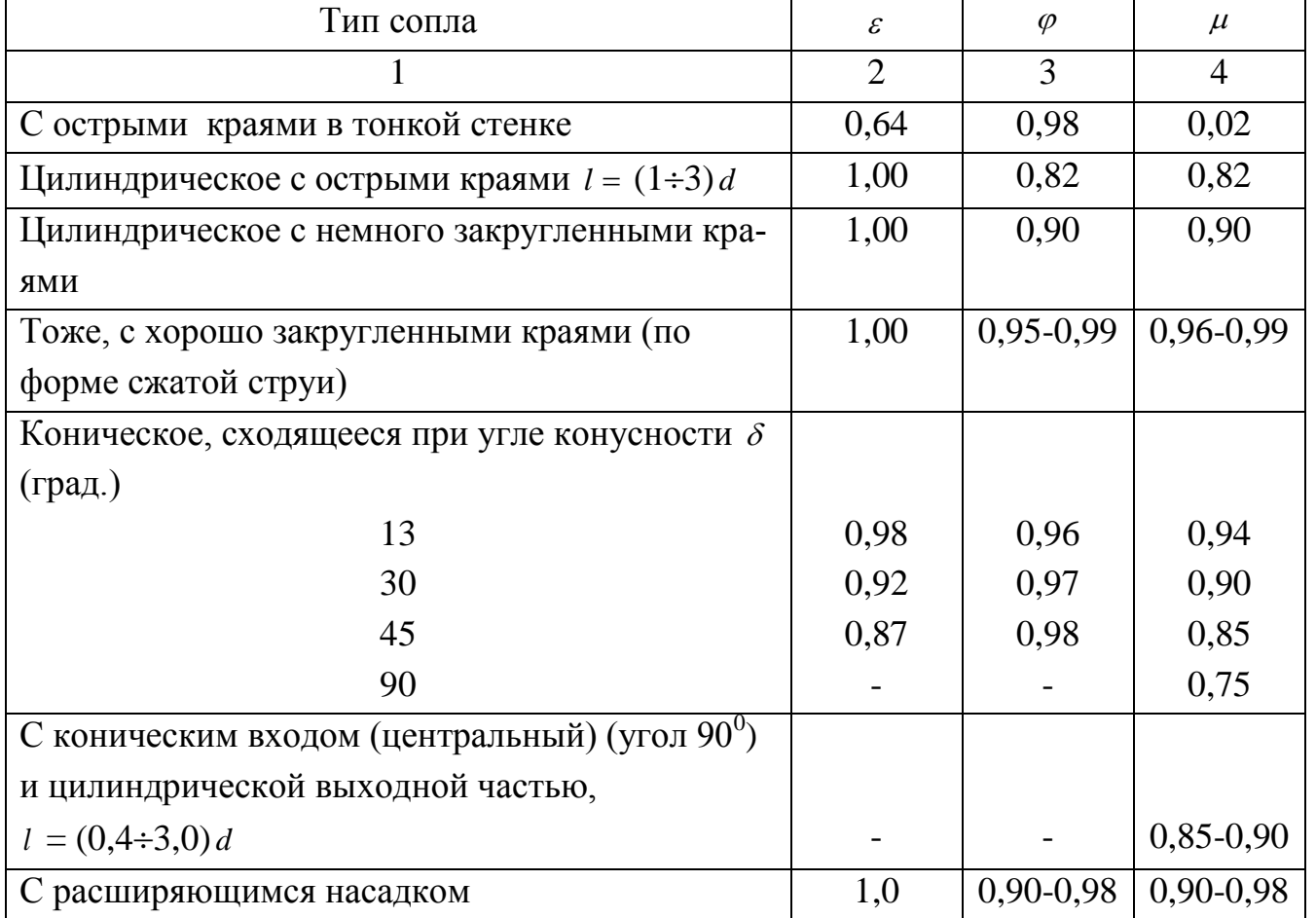

### **Коэффициенты**  , **и для различных сопел**

При докритической скорости истечения в среду с атмосферным давлением

 $273 \cdot 3600 \mu W_1$  $f_o = \frac{T_r V_r}{273 \cdot 3600 \mu}$  $=$ (10) Диаметр единичного сопла (м)  $d = 1,13\sqrt{f_{o}}$ (11)

При наличии *n* сопел или отверстий

$$
d = 1,13\sqrt{\frac{f_o}{n}}\tag{12}
$$

Как указывалось, при давлении *P* = 185 кПа скорость газа достигает критической. Следовательно, при более высоких давлениях, иногда используемых для некоторых горелок, нужно было бы применять расширяющиеся сопла. Однако до абсолютных давлений 200  $\div 250$  кПа расширяющийся насадок сопла получается таким малым, что практически те же результаты дают обычные сопла, изготовление которых значительно проще.

**Тракт воздуха и смеси.**При расчете тракта движения воздуха и смеси в пределах горелки учитываются только местные сопротивления, вызываемые изменениями величины или направления скорости потока.

Потери давления из-за наличия местных сопротивлений, Па

 $\Delta P = \sum \xi \frac{W}{2} \rho$  $P = \sum \xi \frac{W^2}{2}$ (13)

где  $\xi$  - коэффициент местного сопротивления;

*W* - средняя скорость потока, к которой относится коэффициент местного сопротивления, м/с;

 $\rho$  - плотность газа (воздуха, смеси) при рабочих условиях, кг/м<sup>3</sup>.

В горелках полного и частичного предварительного смешения кроме неизбежных изменений скорости и направлений потока воздуха и смеси, обусловленных конструкцией горелки, имеют место значительные потери давления в смесителе, так как наиболее эффективное смешение происходит при больших скоростях взаимодействующих струй газа и воздуха.

Как правило наибольшая потеря давления в кинетических горелках связана с необходимостью создания такой выходной скорости, которая может обеспечить устойчивую работу горелки без проскоков пламени при заданных минимальных нагрузках.

минимальная скорость смеси (средняя по сечению) м/с

$$
W_2 = \frac{k_2}{k_1} \cdot W_n \tag{14}
$$

где 2 *k* - поправочный коэффициент, учитывающий нагревание горелки, отключение от нормального режима и необходимость

запаса устойчивости работы;

 $k_1$  - коэффициент минимальной нагрузки;

*Wn* - скорость проскоков пламени для данных условий, м/с.

Скорость, при которой происходит проскок пламени в круглых горелках со стабилизирующим туннелем, приближено может быть определена из зависимости

$$
W_n = 7.75 \cdot 10^{-3} u_n^2 \cdot \frac{d_r}{a} \tag{15}
$$

Для горелок с выходным сечением в виде кольцевой щели или прямоугольника вместо диаметра в формулу (15) следует подставить ширину щели или меньшую сторону прямоугольника.

Для большинства газовоздушных смесей при 10-20 $^0\mathrm{C}$  и  $\alpha$ =1 коэффициенттемпературопроводности $\alpha$ лежит в пределах  $(18,5 \div 24,0) \cdot 10^{-6}$  *M/c*.

Аналогично для плоских горелок или горелок с выходным сечением в виде кольцевой щели ширина ее, м

Коэффициент минимальной нагрузки принимается в зависимости от условий работы  $k_1 = 0.20 \div 0.25$ . Следует иметь в виду, что понижение этого коэффициента приводит к необходимости увеличивать давление воздуха перед горелкой для дутьевых горелок или повышать давление газа для инжекционных горелок.

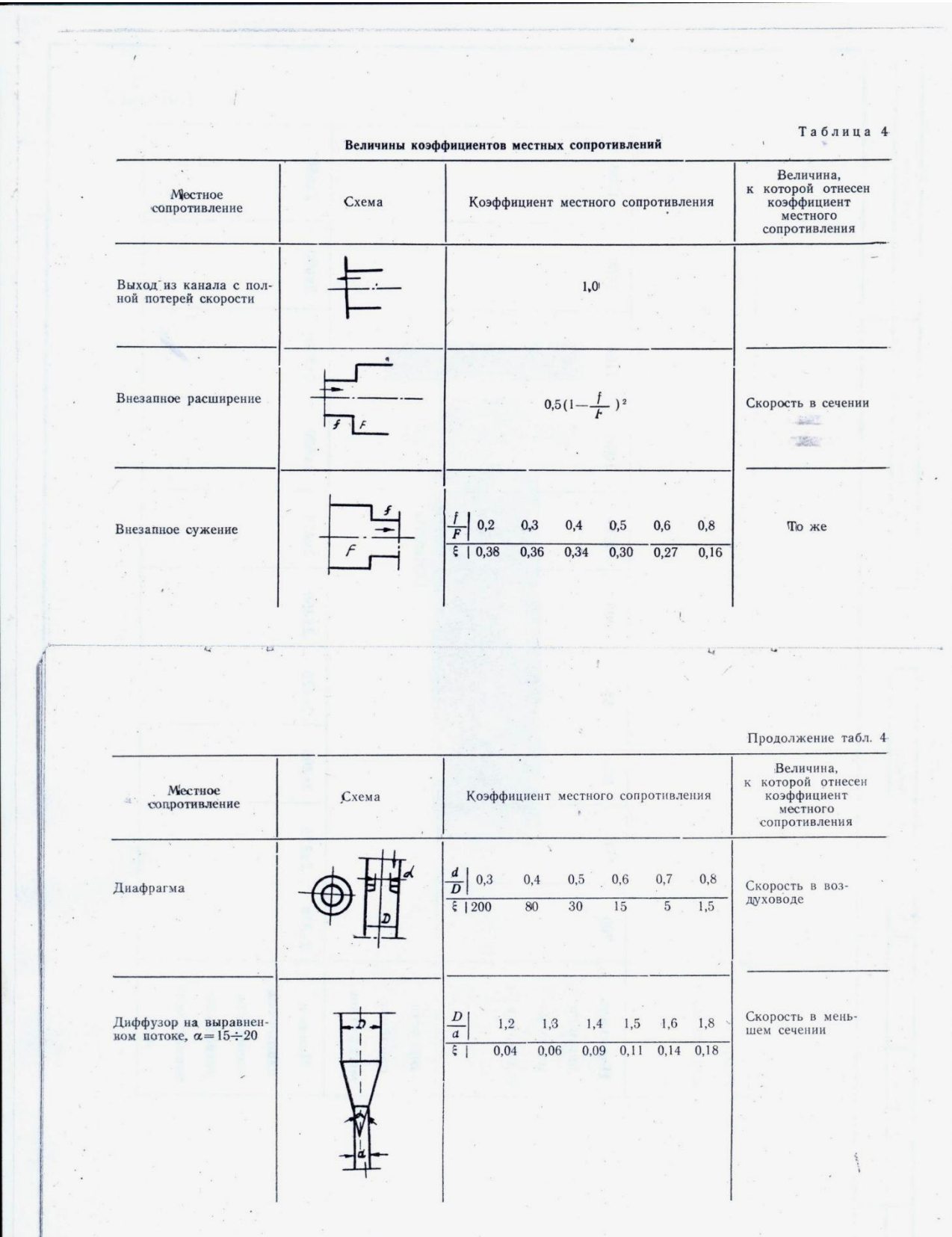

Для диффузионных горелок и горелок и частичным предварительным смешением, если смесь лежит вне концентрационных пределах воспламенения, выходная скорость м ожжет быть значительно ниже. в этом случае она определяется требованиями процесса турбулентной диффузии в топке или условиями стабилизации факела.

В помещаемой ниже таблице приведены значения коэффициента местных сопротивлений для наиболее часто встречающихся случаев изменения скорости или направления потока в горелках. При использовании любой таблицей коэффициентов местных сопротивлений нужно строго учитывать, к какой скорости последние относятся.

# РАСЧЕТ ИНЖЕКЦИОННЫХ ГОРЕЛОК Горелки с активной газовой струей

В таких горелках струя (или несколько струй) газа, выходящего с большой скоростьюиз рабочего сопл (или группы сопел) подсасывает заданное количество воздуха, в камере смешения горелки газ смешивается с воздухом и со скоростью, определяемой сечением камеры смешения, смесь поступает в диффузор. В диффузоре за счет снижения скорости нарастает статическое давление смеси. Через конфузорную головку горелки, обеспечивающую выравнивание скоростей по сечению и подавление турбулентных пульсаций, смесь поступает в стабилизирующий туннель.

В общем виде математическая модель процесса в инжекционной горелке представляется следующим выражением

$$
\frac{W^2}{2} = \frac{T_c \Sigma h}{273 \varphi_1^2} \left[ n \left( 2 - 2n + \varphi_3^2 n \right) \cdot \left( \frac{1 + um}{1 + n} \right)^2 \varphi_2^2 \rho_{oc} - 1,29 \xi m^2 \right]
$$
(16)

здесь *W* - теоретическая скорость истечения газа из сопла;

- коэффициенты, учитывающие потери скорости в реальных  $\varphi_1, \varphi_2, \varphi_3$ условиях движения газа и смеси, соответственно равные (в среднем) 0,95; 0,75; 0,90;
- температура смеси. Температуру *Tc* можно приравнять к температуре воздуха;
- *u* массовый коэффициент инжекции отношение массы подсасываемого воздуха к массе газа;
- *oc* плотность смеси в нормальных условиях;
- $\xi$  коэффициент местной потери давления при входе воздуха в камеру смешения;
- *h* сумма сопротивлений, преодолеваемых инжектором горелки.

$$
\Sigma h = h_B + \xi \frac{W_r^2}{2} \rho_c + h_r \tag{17}
$$

*T<sub>c</sub>* - температура смеси. Гемператур<br>
температура смеси. Гемператур<br>
температуре воздуха;<br>
и - массовый коэффициент инжекци<br>
подсасываемого воздуха к<br>  $\rho_{\infty}$  - плотность смеси в нормальных<br>  $\xi$  - коэффициент местно т.е. сумма сопротивления воздуховода к горелке  $h_{B}$  (обычно  $h_{B} = 0$ ), сопротивление горелочной головки  $\zeta \frac{W_r^2}{2} \rho_c$ 2  $\frac{1}{\rho_c}$  и противодавления  $\left(\frac{+}{2}\right)$  за пределами головки  $h_r$ .

Величины *n* и *m* выражаются следующими формулами

$$
n = \frac{W_c}{\varphi_2 \frac{\varphi_1 W + u W_2 \cos \beta}{1 + u}}
$$
   
 
$$
M \qquad m = \frac{W_B \cos \beta}{\varphi_1 W}
$$
 (18)

где *W<sup>C</sup>* - скорость смеси в камере смешения горелки;

*W<sup>В</sup>* - скорость подсасываемого воздуха;

 $\beta$  - угол встречи струй газа и воздуха.

Скорость смеси

$$
W = \varphi_1 \varphi_2 W \cdot \frac{1+um}{1+u} n \tag{19}
$$

Величины *n* и *m* имеют оптимальные значения, при которых инжекционная горелка преодолевает заданную сумму сопротивлений при наименьшим давлении газа

$$
n_{OIII} = \frac{1}{2 - {\varphi_3}^2} \cong 0.84
$$

принимают  $n = 0.8 \div 0.9$ ) и (при  $\xi \approx 1.6$ )

$$
m_{OIII} = \frac{\varphi_2^2 \rho_{oc} u}{1,29\xi(1+u)^2(2-\varphi_3^2) - \varphi_2 \rho_{oc} u^2} \approx \frac{1}{1,2u+4,6}
$$
(20)

С учетом оптимальных значений *п* и *т* с достаточной степенью точности

$$
\frac{W^2}{2} = (1.5 + 3u + 0.72u^2) \Sigma h \tag{21}
$$

Необходимое давление газа в первом приближении

$$
H_{\min} = \frac{W^2}{2} \rho_{CP} \approx \frac{\frac{W^2}{2} \rho_{or}}{1 - 5 \cdot 10^5 \frac{W^2}{2} \rho_{or}}
$$
 (22)

Далее, по предварительно найденному давлению и отношению

$$
\frac{P_1}{P_2} = \frac{101330 + H}{101330}
$$
\n(23)

следует найти  $\rho_1, \rho_2, \rho_{CP}$  после чего уточнить значение  $H_{min}$ .

# ОПРЕДЕЛЕНИЕ КОНСТРУКТИВНЫХ РАЗМЕРОВ Осесимметричные (круглые) горелки

Площади сечений и диаметры проточной части горелки определяются по скорости и часовым объемом воздуха или смеси при рабочих условиях, вычисленных при расчете процесса. Расчет диаметра газового сопла производится по формулам (11) - (12). Поправку на давление смеси можно не вводить, так как горелка работает в избранных условиях при давлении, очень близком к атмосферному.

Скорость на выходе из диффузора обычно принимают в  $1,5 \div 2,0$ раза ниже, чем на выходе из горелки (в устье), т.е. и  $\frac{d_{\theta}}{dx}$  = 1,2 ÷ 1,4. Площадь f, сечения, через которое поступает воздух в камеру смешения, определяется по скорости W<sub>R-2</sub>

Диаметр входной части камеры всасывания  $d_1$  большого значения не имеет, важно лишь обеспечить плавный ввод воздуха в нее с минимальным сопротивлением. Во всяком случае, должно быть  $d_1 \succ d_2$ . профиль входной части камеры всасывания должен обеспечить подвод воздуха к газовой струе под принятым углом 15 - 20  $^0$ .

Для определения длины горелки обычно используют выработанные практикой зависимости. Величина  $l_0$  в целях организации входа должна быть при полном открытии воздушной заслонки не ме-Hee  $(0,3 \div 0,4)d_1$ .

Длину камеры всасывания следует принимать  $l_1 = (1,4 \div 2)(d_1 - d_2)$ 

Длина входной части камеры смешения, т.е. расстояние от среза сопла до ее цилиндрической части, должна быть такой, чтобы развивающаяся струя вписывалась в цилиндрическую часть без ударов о сходящиеся стенки входной части.

Приближение сопла к цилиндрической части камеры смешения приводит к уменьшению еерабочей длины. Это незначительно отражается на величине потерь, тогда как удаление камеры смешения существенно ухудшает работу горелки. В связи с этим рекомендуется принимать

$$
l_c = (3 \div 5)d_c \tag{24}
$$

Длину цилиндрической части камеры смешения следовало бы принимать в пределах 6 - 10 диаметров, однако это приводит к значительному увеличению размеров горелки, поэтому для диффузорных горелок из конструктивных соображений берут

 $(25)$  $l_c = (3 \div 5)_\pi$ 

Конфузорной головке горелки также придают линейные образующие, хотя образующие по дуге окружности, или лемнискате, обеспечивают более совершенное выравнивание скоростей на выходе. Угол конусности головки не следует принимать более  $10 - 12^0$ . Тогда

$$
l_r = (5 \div 6)(d_{\pi} - d_r) \approx (1.5 \div 2.0)d_r
$$
 (26)

исходной геометрической характеристикой плоской горелки является отношение  $n = \frac{B}{h_n}$  ширина камеры смешения к ее высоте. Это отношение определяет минимальное число сопел, исходя из которого можно произвести расчет их размеров.

Длина входной части камеры смешения, а также длина участка постоянного сечения определяются исходя из тех же соотношений, что и для осесимметричной односопловой горелки, только за определяющий размер вместо диаметра следует принять высоту камеры смешения.

Все соображения, высказанные относительно подвода воздуха к газовой струе, справедливы и для плоских горелок. Относительная длина плоскосимметричного диффузора при угле раскрытия  $\delta = 8 \div 12^{\circ}$ .  $d_{\mu} = (5 \div 7)(h_{\mu} - h_c)$  (27)

Конфузная головка может быть выполнена с линейными образующими. Длина головки

$$
l_r = (3 \div 4)(h_0 - h_c)
$$
 (28)

Абсолютная длина горелки за счет развития в ширину окажется значительно меньше, чем у круглой горелки.

Расчет плоскофакельной горелки с расположением сопел под углом 3 -  $4^0$  к плоскости симметрии производится по приведенным выше зависимостям.

### **Дутьевые горелки с инжекционным смесителем**

дутьевые горелки с инжекционным смесителем обладают рядом неоспоримых достоинств по сравнению с другими дутьевыми горелками. Это возможность работы на подогретом воздухе при значительных и переменных сопротивлениях воздушного тракта, возможность работы при наличии противодавления в зоне горелки, весьма строгое поддержание постоянства коэффициента избытка воздуха (при обязательном сочетании с регулятором соотношения) нагрузки, малый шум в работе.

дутьевые инжекционные смесители можно применять в качестве групповых. В этом случае от одного смесителя может питаться подготовленной смесью несколько горелочных головок.

24

Сумма сопротивлений по тракту газ - смесь, преодолеваемых смесителем

$$
\Sigma h = h_{T A 3} + H_C + h_T + h_T \tag{29}
$$

где *ГАЗ <sup>h</sup>* - стабилизирующее сопротивление на газопроводе перед горелкой;

*<sup>С</sup>h* - сопротивление смесепровода (только для групповых смесителей);

*h<sub>r</sub>* - сопротивление горелочной головки;

 $h_r$ - давление в зоне горения (туннеле, топке).

Эта сумма сопротивлений преодолевается за счет давления газа за регулятором  $H<sub>p</sub>$  и приращения давления в смесителе.

Перепад давлений воздуха до и после сопла, определяющий скорость истечения воздуха

$$
\Delta H_B = H_B + h_{IAB} - H_P \tag{30}
$$

В случае, если воздух к соплу подводится со значительной скоростью (15 - 20 м/с) по прямому участку, скорость истечения из сопла

$$
W_B = \sqrt{2\frac{\Delta H_B}{\rho_B}} + W_0^2
$$
 (31)

Без учета скорости подвода воздуха

$$
W_{B} = 1.41 \sqrt{\frac{\Delta H_{B}}{\rho_{B}}} \tag{32}
$$

Уравнение процесса в дутьевой инжекционной горелке

$$
\Delta H_B = \frac{\Sigma h - H_P}{\varphi_1^2 \varphi_2^2 n \left(2 - 2n - \varphi_3^2 n \left(1 + nm\right)^2\right)^2} \cdot \frac{\rho_B}{\rho_C}
$$
(33)

Необходимое давление воздуха, Па

$$
H_{B} = \Delta H_{B} - h_{TAS} + H_{P}
$$
 (34)

где *u* - массовый коэффициент инжекции

$$
u = \frac{G_r}{G} = \frac{\rho_{or}}{\alpha V_0 \rho_{oB}} = \frac{\rho_{or}}{1,29\alpha V_0}
$$
(35)

$$
m = \frac{W \cos \beta}{\varphi_1 W_B} \tag{36}
$$

где  $\beta$  - угол между направлениями струй газа и воздуха;

- плотность воздуха и смеси  $\rho_{\scriptscriptstyle R} u \rho_{\scriptscriptstyle C}$ 

$$
\frac{\rho_B}{\rho_C} = \frac{\rho_{OB}}{\rho_{OC}} \cdot \frac{T_C}{T_B} = 1,29 \cdot \frac{T_C}{\rho_{OC} T_B}
$$
(37)

Так как массовое содержание газа в смеси для горелок полного предварительного смешения 5 - 7%, то величина  $\frac{\rho_B}{\rho_c}$  для природных газов  $1,0 - 1,04$ .

Из-за малой величины массового коэффициента инжекции скорость подвода газа в ряде случаев (кроме особо оговоренных) может не учитываться, т.е. можно принимать  $m = 0$ .

Тогла

$$
H_B = \frac{(\Sigma h - H_P) \cdot (1 + u^2)}{\varphi_1 \varphi_2^2 n \cdot (2 - 2n - \varphi_3^2 n)} \cdot \frac{1?29T_C}{\varphi_{0C} T_B} - h_{rA3} + H_P
$$
(38)

Приняв, как и для обычных инжекционных горелок,  $\varphi_1 = 0.95, \varphi_2 = 0.975, \varphi_3 = 0.9$ , приведем формулу (42) к виду

$$
H_B \cong \frac{1,2(\Sigma h - H_P) \cdot (1 + u^2)}{n(2 - 1,19n)} - h_{IAB} + H_P
$$
\n(39)

1. Отметим, что колебания значения  $n = B$  пределах от 0.8 до 0.9 практически не сказываются на величине  $H<sub>n</sub>$ . Уравнение  $(43)$  позволяет определить минимально необходимое давление воздуха для горелок с дутьевым инжекционном смесителем, включаемым по различным схемам регулирования соотношения количества газа и возду $x^a$ 

Рассмотрим варианты формулы (42) для частных случаев регулирования соотношения газ - воздух.

Традиционная схема с регулятором «нулевого» давления, т.е.  $H_p = 0$ , проекция скорости газа на ось смесителя незначительная, т.е.  $W \cos \beta = C$ . Тогда

$$
H_B = 1.45 \cdot (1 + u)^2 \Sigma h - h_{T A 3} \tag{40}
$$

2. Давление газа за регулятором равно давлению в зоне горения (топке). Эта схема имеет значительные преимущества по сравнению с предыдущим случаем в части поддержания постоянства коэффициента избытка воздуха или снижения величины стабилизирующего сопротивления, а следовательно, и давления воздуха. Однако она значительно уступаетсхеме «равных давлений»;

3. Схема «равных давлений»; давление газа при всех нагрузках горелки поддерживается равным давлению воздуха, т.е.  $H_P = H_B$ .В случае, когда *m* 0 , давление воздуха

$$
H_B = \Sigma h - \frac{h_p}{1,43(1+u)^2} \tag{41}
$$

4.Схема с « активным» или адиабатным стабилизирующим сопротивлением; необходимая величина стабилизирующего сопротивления *h<sub>глз</sub>* делится на две части: 0,2 - 0,4 величины *h<sub>глз</sub>* падает на встроенное в горелку стабилизирующее сопротивление обычного типа, допускающее наладочную регулировку, а остальная часть (0,6 - 0,8 величины  $h_{r,3}$ ) создает перепад, обеспечивающий истечение газа в камеру смешения со скоростью, близкой к скорости воздуха. Если принять *m* = 1, необходимое минимальное давление воздуха (при  $H_P = H_B$ ).

$$
H_B = \Sigma h - 0.7h_{TAB} \tag{42}
$$

Эта схема является наиболее экономичной в аэродинамическом отношении, так как при встрече газовой и воздушных струй потери на удар снижаются почти до нуля. Однако процесс смешения в таком смесителе затягивается и ухудшается. Для получения высококачественной смеси на выходе из горелки (смеситель не групповой) требуется увеличение длин элементов горелки, что нежелательно, или применение секционного соплового аппарата, обеспечивающего послойный выход газа и воздуха.Такая конструкция соплового аппарата даже при сокращении длины горелки обеспечивает неравномерность концентраций газа и смеси на выходе горелочной головки в пределах от 0,95 до 1,05 от средней.

5. В случае, если давление газа принять выше давления воздуха при сохранении постоянства отношения перепадов давлений активной струей смесителя окажется не воздушная, а газовая, так как ско-

27

рость будет выше скорости воздуха, т.е. *m* ≻1. Необходимое давление воздуха в этом случае может быть определено по общей формуле (38). несмотря на некоторое распространение подобных схем (но без обеспечения постоянства соотношения перепадов) в зарубежной практике, особыми преимуществами она не обладает.

Величина стабилизирующего сопротивления не должна приниматься случайно. От его выбора зависит устойчивость поддержания смесителем постоянства коэффициента инжекции, а следовательно, величины коэффициента избытка воздуха при изменении нагрузки горелки и неизбежных погрешностях регулятора давления газа.

Расчетное сопротивление

$$
h_{TA3} = \frac{\Delta H_P + \Delta h_{\Gamma} - h_{\Gamma,P} \left[ 1 - \left( \frac{\alpha}{\alpha_P} \right)^2 k^2 - \frac{T}{T_P} \right]}{\left[ 1 - \left( \frac{\alpha}{\alpha_P} \right)^2 \cdot \frac{T}{T_P} \right] \cdot k^2}
$$
(43)

- где *k* коэффициент минимальной нагрузки;
- *H<sup>P</sup>* погрешность регулятора давления газа, т.е отключение действительного давления газа после регулятора от номинального при минимальной нагрузки;
- $h_{T.P}$  расчетное противодавление или разрежение в топке;
- *<sup>Г</sup> <sup>h</sup>* отклонение давления в пространство сгорания (топке,

туннеле) при эксплуатации от расчетного;

 $T_{\rm \scriptscriptstyle P}$ *T* - отклонение относи тельной температуры смеси при

работе горелки;

 $\alpha_{_P}$  $\frac{\alpha}{\alpha}$  - допустимые предельные значения относительной величины коэффициента избытка воздуха в процессе работы горелки.

Зависимость (47) справедлива для горелок с «нулевым» регулятором давления. В случае, когда давление газа поддерживается равным давлению в пространстве сгорания (туннеле) или давлению воздуха, расчетная величина стабилизирующего сопротивления

$$
h_{F.P.} = \frac{\Delta H_P}{\left[1 - \left(\frac{\alpha}{\alpha_P}\right)^2 \cdot \frac{T}{T_P}\right] \cdot k^2}
$$
 (44)

#### **Определение основных размеров горелки**

Определение основных размеров горелки с активной воздушной струей аналогично расчету инжекционной горелки обычного типа. Характерные поперечные сечения горелки следует определить по расчетным скоростям, объемам воздуха, газа или смеси. Скорость истечения воздуха из сопла следует определять по формуле (35) или (36). Расход воздуха в рабочих условиях, считая  $P_1 = 0.1 M \Pi a$ или 101330*Па* и  $\rho_{OB} = 1,29\kappa\epsilon/M^3$ .

$$
V_B = \alpha V_0 V_r \cdot \frac{T_B}{273} \cdot \frac{101330}{P_1} \approx \alpha V_0 V_r \cdot \frac{101330}{101330 + H_B}
$$
(45)

Расход смеси, м<sup>3</sup>/ч

$$
V_c = (1 + \alpha V_0) V_r \frac{T_c}{273} \frac{101330}{P_1} \approx (1 + \alpha V_0) V \frac{T_c}{273}
$$
(46)

Скорость газа

$$
W_r = 1.41 \sqrt{\frac{\varphi h_r}{\rho_r}}
$$
\n(47)

где  $\varphi$  - доля стабилизирующего сопротивления, приходящаяся на газовые сопла; как указывалось,  $\varphi = 0.6 \div 0.8$ .

Скорость смеси, м/с

$$
W_c = \varphi_2 W_B \cdot \frac{1+um}{1+u} = 0.975 W_B \cdot \frac{1+um}{1+u}
$$
 (48)

при  $m = 0$ 

$$
W_c = 0.975 \cdot \frac{W_B}{1+u} \tag{49}
$$

при  $m=1$ 

$$
W_c = 0.975W_B \cong W_B \tag{50}
$$

Скорость на выходе из диффузора можно принимать в 1,5 - 2 раза меньше скорости смеси в выходном сечении головки, т.е.

 $W_2 = (0.5 \div 0.65)W_3$ . Скорость выброса смеси из горелочной головки определяется в соответствии с формулой (15). Размеры входных патрубков для воздуха и газа устанавливают исходя из конструктивных соображений, обычно так, чтобы скорость газа и воздуха в них не превышала 10 - 15м/с.

 $W_z = (0.5 \div 0.65)W_z$ . Скорость выброса еленяется в соответствии с формулсков для воздуха и газа устанавлива<br>ображений, обычно так, чтобы скорышала 10 - 15м/с.<br>Поперечные сечения плоскоских скорышала 10 - 15м/с.<br>Поперечные Поперечные сечения плоскосимметричных горелок представляют собой вытянутые прямоугольники. Определяют размеры поперечных сечений таких горелок по вычисленным значениям их площади, исходя из соотношения ширины горловины смесителя к ее высоте  $\overline{\phantom{a}}$ J  $\left(\frac{b}{b}\right)$  $\setminus$ ſ *h b* Это отношение можно принимать в пределах 6 - 12. Диффузор плоскосимметричной горелки образуется при расхождении под углом 8 - 12<sup>0</sup> больших сторон сечения, но конфузорная головка должна выполняться со сходящимися под углом 15 -  $20^0$  всеми сторонами сечения с переходом малых боковых сторон в полуокружности.

Длины отдельных элементов горелки можно находить исходя из следующего. Воздушное сопло, имеющее высокий коэффициент расхода  $(\mu = \varphi_1 = 0.05 \div 0.97)$ , должно иметь конфузорный участок с углом схождения по схеме с подводом воздуха через центральное воздушное сопло, то последнее должно иметь на выходе цилиндрический участок длиной 0,2 - 0,5 выходного диаметраю У смесителя с центральным или рассредоточенным подводом газа воздушное сопла должно плавно переходить в горловину смесителя и представлять с ней одно целое.

Расстояние от среза воздушного сопла до выходного сечения горловины смесителя при схеме с центральным подводом воздуха

$$
l_1 = (0 \div 2) \cdot (d_C - d_B) \tag{51}
$$

У горелок с центральным или рассредоточенным подводом газа выходное сечение газовых сопел удобнее располагать в одной плоскости с выходным сечением воздушного сопла, т.е.  $l_1 = 0$ .

Обычно принимают длину горловины смесителя

$$
l_c = (1.5 \div 2)d_c \tag{52}
$$

для плоскосимметричных смесителей

$$
l_c = (1.5 \div 2)h_c \tag{53}
$$

где *h<sub>c</sub>* - меньшая сторона поперечного сечения смесителя.

Однако при таких размерах камеры смешения, как показали работы, проведенные в КПтИ, смешение газа с воздухом на выходе из диффузора является неудовлетворительным, характеризующимся большой неравномерностью состава смеси по сечению. Поэтому приведенную длину камеры смешения можно принимать только для групповых смесителей, где процесс смесеобразования заканчивается в смесепроводе. Для горелок с индивидуальными смесителями следует увеличивать длину камеры смешения до 4 - 6 диаметров или, что более рационально, снабжать смеситель секционным соплом.

Длина диффузора при угле раскрытия 6 -  $10^0$  для осесимметричных горелок

$$
l_{\mu} = (6.10) \cdot (d_2 - d_{\mu}) \tag{54}
$$

для плоскосимметриных горелок

$$
l_{\mu} = (6 \div 10) \cdot (h_2 - h_r) \tag{55}
$$

Длина конфузорной головки при угле ее конусности  $15 - 25^0$ 

$$
l_r = (2 \div 4) \cdot (d_2 - d_3) \approx (0.5 \div 1)d_3 \tag{56}
$$

или для плоскосимметричных смесителей

$$
l_r = (2 \div 4) \cdot (h_2 - h_3) \approx (0.5 \div 1)h \tag{57}
$$

применять плоскосимметричные смесители взамен круглых имеет смысл только при производительности более 100 - 150 м<sup>3</sup>/ч газа.

### **ПРИМЕРЫ РАСЧЕТА ГОРЕЛОК** ПРИМЕР РАСЧЕТА ГОРЕЛОК ТИПА ГНП-5 (ПОВЕРОЧНЫЙ РАСЧЕТ)

**Задание**. Определить необходимые давления газа и воздуха перед горелкой и определить коэффициент рабочего регулирования.

### **Исходные данные**

**Размеры горелки** (в проточной части), мм:  $D_1 = 106$ ;  $D_2 = 56$ ;  $D_3 = 40$ ;  $D_4 = 100$ ;  $D_T = 30$ ;  $D = 80$ . Число лопаток завихрителя  $n = 6$ , их размеры и  $b = 22$  и  $\delta = 10$ .

номинальная производительность горелки по газу  $V = 30m^3 / u$  (в нормальных условиях); Теплота сгорания газа  $Q_H^{\ P} = 35, 6 \frac{M}{\mu}$  /  $M^3(8500)$ ккал/м<sup>3</sup>, плотность газа  $\rho_{or} = 0.75$ кг/м<sup>3</sup>  $Q_H$ <sup>P</sup> и  $\rho_{or}$  в нормальных условиях).

I. Определяем секундные объемы газа, воздуха, смеси:

1. Теоретически необходимое количество воздуха

 $V_0 = 0,267 Q_H^P = 0,267 \cdot 35,6 = 9,5$ 

2. Действительное количество воздуха (при  $\alpha$  = 1,10

$$
V = 1,1.9,5 = 10,5
$$

2. Температура воздуха и газа принимаем  $t = 17$ °C или

3. *T* 290*K* ,давление газа и воздуха - 760*ммрт*.*ст*. , или 101330*Па*.

Секундные расходы газа, воздуха, смеси при номинальной нагрузке горелки в рабочих условиях будут равны м $^3$ /с

расход газа

$$
V_r = \frac{30}{3600} \cdot \frac{290}{273} = 8.9 \cdot 10^{-3}
$$

расход воздуха  $V_B = \omega_0 V_T = 10,5.8,9.10^{-3}$ 

расход смеси  $V_c = V_r + V_B = (8.9 + 93.4) \cdot 10^{-3}$ 

II. Плотность газа, воздуха, смеси в рабочих условиях,  $\text{KT}/\text{M}^3$ 

$$
\rho_B = \rho_{OB} \frac{273}{T} = 1,29 \frac{273}{290} = 1,21
$$

$$
\rho_r = \rho_{or} \frac{273}{T} = 0,75 \frac{273}{290} = 0,71
$$

$$
\rho_c = \rho_{oc} \frac{273}{T_c} = \frac{\rho_{or} + \alpha V_0 \rho_{ob}}{1 + \alpha V_0} \cdot \frac{273}{T_c} = \frac{0,75 + 10,5 \cdot 1,29}{1 + 10,5} = 1,17
$$

Определяем все проходные сечения приточной части III. горелки, м<sup>2</sup>

 $f_r = \frac{\pi d^2}{4} = 6.0,785.0,04^2 = 1,26.10^{-3}$ газовый патрубок  $f = n \frac{\pi d^2}{4} = 6.0,785.0,0078^2 = 0,378.10^{-3}$ газовые сопла

 $f_1 = 0.785 \cdot 0.106^2 = 8.82 \cdot 10^{-3}$ воздушный патрубок

минимальное сечение завихрителя

$$
f_4 = 0.785 \left(D_4^2 - D_3^2\right) \sin \alpha - n^1 \delta \frac{D_4 - D_3}{2} = 0.785 \left(0.1^2 - 0.04^2\right) 0.71 - 6 \cdot 0.01 \frac{0.1 - 0.04}{2} = 3.86 \cdot 10^{-3}
$$

выходное сечение головки

$$
F = 0.785 \cdot 0.08^2 \cdot 10
$$

Скорость в проходных сечениях горелки, м/с IV. 1. газа в газовом патрубке

$$
W^{1}{}_{\Gamma} = \frac{8,9 \cdot 10^{-3}}{1,26 \cdot 10^{-3}} = 7,06
$$

2. истечение газа из сопел

$$
W_r = \frac{8.9}{0.287} = 31
$$

3. воздуха в входном патрубке

$$
W_B = \frac{94,3}{8,82} = 10,7
$$

4. воздуха в минимальном сечении завихрителя

$$
W_4 = \frac{94,3}{3,86} = 24,4
$$

5. выброса смеси из головки

$$
W = \frac{103,2}{3,85} = 26,8
$$

Потери давления в горелке (коэффициенты местных потерь  $V_{\cdot}$ берутся из данных справочников и литературы), Па

1. сопротивление газового патрубка пренебрегаем

2. необходимое давление газа Па перед соплами при коэффициенте расхода  $\mu$  = 0,65 из формулы скорости истечения

$$
W = \mu \sqrt{2\frac{H}{\rho}}
$$
  

$$
H = \frac{1}{\mu^2} \cdot \frac{W^2}{2} \cdot \rho = \frac{1}{0.65^2} \cdot \frac{31^2}{2} \cdot 0.71 = 807
$$

3. сопротивление воздушного тракта, Па

а) входной патрубок - поворот на 90 $^{0}$  с полной потерей скорости  $\Pi$ p<sub>H</sub>  $\xi$  = 1,1

$$
\Delta H = 1, 1 \cdot \frac{10, 7^2}{2} \cdot 1, 21 = 76, 2
$$

б) завихритель при  $\xi = 1,2$ 

$$
\Delta H = 1, 2 \cdot \frac{24, 4^2}{2} \cdot 1, 21 = 432, 2
$$

4. сопротивление головки при  $\xi = 1,1$ 

$$
\Delta H = 1,1 \cdot \frac{26,8^2}{2} \cdot 1,17 = 462,2
$$

5. суммарное сопротивление по тракту газ - смесь, т.е. необходимое давление газа перед горелкой. Па

$$
H_r = 807 + 432, 2 + 462, 2 = 1701, 2
$$

С запасом на неучтенные потери и трение принимаем  $H_r = 1800 \pi a$ или 180 ммвод.ст.

6. суммарное сопротивление по тракту воздух - смесь, Па

$$
H_B = 76.2 + 432.2 + 462.2 + 970.6
$$

С запасом на неучтенные потери и трение принимаем  $H_B - 1000 \pi a$ или 100 ммвод.ст.

7. коэффициент минимальной нагрузки  $k_1$  из формул  $W = \frac{k_2}{k_1} W_{\pi}$  $H(15)$ 

$$
k_1 = \frac{k_2 W}{W} = \frac{k_2 7,75 \cdot 10^{-3} u_H^2 d}{W_a}
$$

Коэффициент запаса  $k_1 = 1, 2; u_H$  - нормальная скорость горения. Для метана  $u_{\scriptscriptstyle H}$  = 0,36*м/ с*; Диаметр головки горелки *D* = 0,080, коэффициент температуропроводности  $a = 21,2 \cdot 10^{-6}$  м/ $c$ .

$$
k_1 = \frac{1, 2 \cdot 7, 75 \cdot 10^{-3} \cdot 0, 36^2 \cdot 0, 08}{26, 8 \cdot 21, 2 \cdot 10^{-6}} = 0.17
$$

Кратность рабочего регулирования

$$
\frac{1}{0,17} \cong 6
$$

# **ПРИМЕРЫ РАСЧЕТА ИНЖЕКЦИОННОЙ ГОРЕЛКИ (С АКТИВНОЙ ГАЗОВОЙ СТРУЕЙ)**

Конструктивный расчет

Исходные данные

мощностьгорелки

 $N_r = 10000 \kappa Bm$ 

теплота сгорания газа

$$
Q_H^{\ P} = 35, 6 \text{ mLmc/M}^3
$$

избыточное давление газа

 $H = 80 \kappa \Pi a$ 

плотность газа (в нормальных условиях)

$$
\rho_{\text{O}\Gamma} = 0.73 \kappa \text{m/s}^3
$$

температура газа, воздуха, смеси

$$
t_r = t_B = t_c = 17^{\circ}C
$$
 *HHM*  $T = 290K$ 

разрежение в топке (туннеле)

 $h_r = \pm 0$ 

сопротивление воздухопровода

$$
h_B = \pm 0 \text{C} \Pi \text{C} \Pi. \quad \Sigma h = h_\Gamma
$$

Необходимо определить: размеры горелки и глубину регулирования производительности.

Принято:

коэффициент избытка воздуха  $\alpha$  = 1,05.

Коэффициенты, учитывающие внутренние потери горелки, такие же, как и в выводе расчетных формул:

 $\varphi_1 = 0.95; \varphi_2 = 0.975; \varphi_3 = 0.9; \xi = 1.95;$ 

### PACYET

Определение величин, общих для обоих вариантов: производительность горелки по газу (в нормальных условиях)

$$
V_r = \frac{1000 \cdot 3600}{35,6 \cdot 10^3} \approx 100 \, m^3 / c \quad \text{MJIH}
$$
\n
$$
Vc = \frac{100}{3600} = 0.0278 \, m^3 / c
$$

или в рабочих условиях

$$
V_r = 0.0278 \cdot \frac{290}{273} \approx 0.0295 \cdot n^3 / c
$$

теоретически необходимое количество воздуха

$$
V_0 = 0.267 Q_H^P = 0.267 \cdot 35.6 = 9.5 M^3 / M^3
$$

действительное количество воздуха

 $V_{\pi} = \alpha V_0 = 1.05 \cdot 9.5 = 10 \mu^3 / \mu^3$ 

объем смеси

$$
V_C = 1 + \alpha V_0 = 1 + 10 = 11M^3 / M^3
$$

массовый коэффициент инжекции

$$
u = \frac{1,29V_{\pi}}{\rho_{or}} = \frac{1,29 \cdot 10}{0,75} = 17,7\,\text{kg}
$$

плотность газа в рабочих условиях перед соплом

$$
\rho_{1r} = \rho_{0r} \frac{P_1}{P_2} \cdot \frac{273}{T} = 0.73 \frac{1.8133}{1.0133} \cdot \frac{273}{290} = 1.24 \kappa z / m^3
$$

отношение давлений

$$
\frac{P_1}{P_2} = \frac{1,8133}{1,0133} = 1,79
$$

плотность газа после истечений

$$
\rho_2 = \rho_1 \cdot \left(\frac{\rho_2}{\rho_1}\right) = 1,24 \cdot 0,64 = 0,79 \kappa \frac{\varepsilon}{\rho_1} \left(\frac{\rho_2}{\rho_1}\right)
$$
 \nTo  $\text{Ta6} \cdot 1$ 

средняя плотность газа в процессе истечения

$$
\rho_{CP} = \frac{1}{2} (\rho_1 + \rho_2) = \frac{1}{2} (1,24 + 0,79) = 1,01 \times 10^{-3}
$$

плотность воздуха в рабочих условиях

$$
\rho_{\rm e} = \rho_{\rm os} \cdot \frac{273}{290} = 1,29 \cdot \frac{273}{290} = 1,21 \text{ kg/m}^3
$$

плотность смеси в нормальных условиях

$$
\rho_{OC} = \frac{\rho_{OT} + 1,29V_0}{V_C} = \frac{0.773 + 1,29 \cdot 10}{11} = 1,24 \kappa \frac{\varepsilon}{\Lambda^3}
$$

тоже, в рабочих условиях

$$
\rho_C = \rho_{OC} \frac{173}{T} = 1,24 \frac{273}{290} = 1,17 \kappa z / m^3
$$

более точно

$$
\rho_C = \frac{0.79 + 1.21 \cdot 10}{1 + 10} = 1.172 \kappa \varepsilon / \kappa^3
$$

теоретическая скорость истечения газа

$$
W = 1,41 \sqrt{\frac{H}{\rho_{CP}}} = 1,41 \sqrt{\frac{8000}{1,01}} = 395 \,\frac{\text{M}}{\text{C}}
$$

Проверяем величину скорости по термодинамической формуле

$$
W = 56 \sqrt{\frac{T_1}{\rho_{or}}} \left[ 1 - \left( \frac{P_2}{P_1} \right)^{0.234} \right] = 56 \sqrt{\frac{290}{0.73}} \left[ 1 - \left( \frac{101330}{181330} \right)^{0.234} \right] = 395 \cdot M/c
$$

Необходимая площадь сечения сопла с учетом коэффициента расхода

$$
\mu = 0.95 \qquad \text{If} \qquad \rho_{CP} = 1.01 \kappa \frac{\partial M^3}{\partial t^3}
$$
\n
$$
f = \frac{V_f^{c\epsilon\kappa} \cdot \frac{\rho_{o\Gamma}}{\rho_{r}}}{\mu W} = \frac{0.0278 \cdot \frac{0.73}{0.79}}{0.95 \cdot 395} = 68.5 \cdot 10^{-6} \, \text{m}^2
$$

Скорость смеси при  $n = 0.84$  по формуле (23)

$$
W_C = n\varphi_1\varphi_2 W \frac{1+um}{1+u} = 0,84 \cdot 0,95 \cdot 0,975 \cdot 395 \frac{1+17,7 \cdot 0,039}{1+17,7} = 27,8 \cdot m/c
$$

Необходимая площадь сечения камеры смешения

$$
f_C = \frac{V_C V_T}{3600 W_C} \cdot \frac{T}{290} - \frac{11 \cdot 100}{3600 \cdot 27.8} \cdot \frac{290}{273} = 0.0117 \cdot \frac{1700}{273}
$$

Принимаем скорость на выходе из диффузора

$$
W_{\rm \mathcal{A}}=15 \mathcal{M} /c
$$

Площадь сечения диффузора

$$
f = \frac{11 \cdot 100}{3600 \cdot 15} \cdot \frac{290}{273} = 0.0217 \cdot n^2
$$

Приращение давления в смесителе из формулы (25)

$$
\Sigma h_{max} = \frac{\left(\frac{W^2}{2}\right)}{1,5+3u+0,72u^2} = \frac{\left(\frac{395^2}{2}\right)}{1,5+3\cdot17,7+0,72\mp\cdot17,7^2} = 212\Pi a
$$

Так как сопротивление воздушного тракта до горелки и противодавлений в туннеле отсутствуют, то все избыточное давление перед головкой горелки идет на создание выходной скорости. Следователь-HO

$$
h_{\scriptscriptstyle\Gamma}=\xi\frac{{W_{\scriptscriptstyle\Gamma}}^2}{2}\rho_{\scriptscriptstyle C}
$$

откуда

$$
W_r = \sqrt{\frac{2\Sigma h}{\rho_c \xi}} = \sqrt{\frac{2 \cdot 212}{1,17 \cdot 1,05}} = 18,6 \text{ m/c}
$$

Площадь сечения горелочной головки

$$
f = \frac{V_C V_T}{3600 W_C} \cdot \frac{T}{273} = \frac{11 \cdot 100 \cdot 290}{3600 \cdot 18,6 \cdot 273} = 0,0175 M^2
$$

Вариант 1-й: круглая (осесимметричная) односопловая горелка (см. рис.  $1)$ 

Диаметр сопла

$$
d = 1{,}131\sqrt{72{,}6 \cdot 10^{-6}} = 0{,}0096M \quad \text{MJIH} \quad d = 9{,}6M
$$

Диаметр камеры смешения

 $d_C = 1,13\sqrt{0,0117} = 0,122M$   $HJIH \quad d_C \approx 130MM$ 

Диаметр диффузера

$$
d_{\overline{A}} = 1,13\sqrt{0,0217} = 0,166\overline{M}
$$
   
 **ii**

Диаметр головки

$$
d_r = 1,13\sqrt{0,0124} = 0,120M
$$
   
 **ii**  $d_r = 120$ 

Диаметр сечения входа в камеру смешения

$$
d_2 - 1.13\sqrt{f_2} - f_{\text{map}}
$$

где  $f_{\text{map}}$  - площадь сечения сопловой трубы по внешнему диаметру, принимаем  $d_{map} - 20$ мм и  $f_{map} = 0.00314$ 

 $d_2 = 1,13\sqrt{0,0171 - 0,00314} = 0,134M$   $d_2 = 134M$ 

Диаметр *d*<sub>1</sub>принимаем по конструктивным соображениям

250 мм. Задаемся:

$$
l_0 = 0,4d_1 = 0,4 \cdot 250 = 100 \text{mm}; l_1 = 250 \text{mm}
$$

$$
l_2 = 2,3d_C = 2,3 \cdot 120 = 276 \text{mm}; l_C = 4d_C = 4 \cdot 120 = 480 \text{mm};
$$

$$
l_{\pi} = 8(d_{\pi} = d_{C}) = 8(166 - 120) = 368 \text{mm};
$$

$$
l_{\pi} = 1,8d_{\pi} = 1,8 \cdot 126 = 227 \text{mm}
$$

Полная длина горелки (без газового патрубка)

### $L \approx 1700$ *мм*

Глубина регулирования горелки, т.е. минимальная нагрузка, ниже которой возможен проскок пламени и смеситель, определяется по формуле (18)

$$
k = \frac{d_r^3}{0.0186^3 V_r V_c} = \frac{0.126^3}{0.0186^3 \cdot 100 \cdot 11} = 0.28 \quad \text{MJIH} \quad 28\%, \text{ T.e.}
$$

$$
V_{\text{min}} = 2.28 \cdot 100 = 28 \cdot 100 \cdot 11
$$

Вариант 2-1: плоская (плоскосимметричная) горелка. Принимаем отношение камеры смешения к высоте

$$
n = \frac{b}{h_C} = 8
$$

Размеры сечения камеры смешения:

$$
bh_C = nh_C^2 = f_C; h_C = \sqrt{\frac{f_C}{n}} = \sqrt{\frac{0.0117}{8}} = 0.038M
$$

или  $h_c$  = 38*мм*; ширина камеры смешения и всех остальных сечений горелки

$$
b = nh_c = 8.0,038 = 0,304 \, \text{M}
$$

Число сопел  $n = 8$ 

Диаметр каждого сопла

$$
d = 1,13\sqrt{\frac{72,6}{8}} \cdot 10^{-6} = 0,0034
$$
 **ii**

Выходные отверстия горелочной головки должно быть в форме щели с параллельными длинными сторонами и полуокружностями вместо коротких сторон. принимаем размеры выходного отверстия: *h<sup>Г</sup>* 50*мм*,расстояние между центрами ограничивающих полуокружно- $C$ тей  $b_r = 210$ *мм*.

Площадь выходного отверстия

$$
f_C = b_r h_T + \frac{\pi}{4} h_T^2 = 0.21 \cdot 0.05 + 0.785 \cdot 0.05^2 = 0.0124 m^2
$$

Высота выходного сечения диффузора

$$
h_{\text{H}} = \frac{0.0217}{0.296} = 0.0735 \ h_{\text{H}} \approx 75 \text{mm}
$$

Высота входной части камеры смешения при высоте соплового коллектора *hнар* 12*мм*

$$
h_2 = \frac{0.0171}{0.296} + 0.012 = 0.07
$$

принимаем  $h_2 = 70$ *мм* 

По конструктивным соображениям  $h_1 = 150$ мм. Задаемся:

$$
l_1 = 160 \text{mm}; l_2 = 2,3h_C = 2,3 \cdot 37 = 85 \text{mm};
$$
  

$$
l_C = 4 \cdot 37 = 148; l_{\pi} = 8(h_{\pi} - h_C) = 8(75 - 37) = 304 \text{mm};
$$

$$
l_{\scriptscriptstyle F} = 80\mu m
$$

Полная длина горелки *L* 780*мм*

Глубина регулирования

$$
k_1 = \frac{h_r n}{0.0175^3 V_c V_r} = \frac{0.05^3}{0.0175^3 \cdot 11 \cdot 100} \approx 0.17
$$

или 17%, т.е $V_{\text{min}} = 0.17 \cdot 100 M^3 / u$  или 170кВт.

Сравнение рассчитанных вариантов горелок позволит сделать следующие выводы:

- <sup>2</sup> = 0,21·0,05 + 0,785·0,05<sup>2</sup> = 0,0124*M*<sup>2</sup><br>
2 ceчения диффузора<br>  $h_A = \frac{0.0217}{0,296} = 0,0735 h_A \approx 75 \lambda tM$ <br>
асти камеры смешения при в<br>  $h_2 = \frac{0.0171}{0,296} + 0,012 = 0,07$ <br>
SM COOбражениям  $h_1 = 150 \lambda tM$ <br>  $h_2 = 2,3h_c =$ 1. длина (следовательно, и вылет перед фронтом агрегата) у плоской горелки 0,780м против 1,700 у круглой, т.е. в 2 раза меньше, что значительно упрощает компоновку;
- 2. устойчивость работы плоской горелки и глубина регулирования производительности значительно больше, чем у круглой (до 17% против 28%).

### **Поверочный расчет**

Размеры горелки

Диаметр газового сопла *d* 6,4*мм*  $\bar{A}$ иаметр камеры смешения  $d_c = 80$ *мм*  $\mu$ иаметр горелочной головки  $d_{\mu} = 100$ мм Диаметр входной части камеры смешения  $d_2 = 150$ мм Наружный диаметр соплового насадка *dнар* 30*мм* Угол встречи между потоками газа и воздуха  $\beta = 45^{\circ}$ 

### **Другие исходные данные**

Избыточное давление газа *H<sup>P</sup>* 80*кПа*  $T$ еплота сгорания газа  $Q_H^P = 35,2M\pi\pi$ Плотность газа (в нормальных условиях)  $\rho_{or} = 0.75 \kappa z c / M^3$ Температура газа, воздуха, смеси  $T = 290K$ **Разрежение в топке (туннеле)**  $h_T = \pm 0$ Коэффициент избытка воздуха  $\alpha = 1.05$ Воздух засасывается горелкой непосредственно из помещения, т.е.  $h_{B} = 0$ 

Абсолютное давление воздуха *Р* 100*кПа*100000*Па*

#### **Расчет**

Количество воздуха: теоретически необходимое

 $V_0 = 0,267 \cdot 35,2 = 9,35 \cdot \frac{3}{\sqrt{3}}$ 

действительное

$$
\alpha V_0 = 1.05 \cdot 9.35 = 9.82 \cdot \mu^3 / \mu^3
$$

Объем смеси

 $V_c = 1 + \alpha V_0 = 10,82\mu^3 / \mu^3$ 

Массовый коэффициент инжекции

$$
u = 1,29\frac{8,92}{0,75} = 16,9\kappa z/\kappa z
$$

Плотность смеси: в нормальных условиях

$$
\rho_{OC} = \frac{0.75 + 9.82 \cdot 1.29}{10.82} = 1.24 \kappa z / m^3
$$

в рабочих условиях

$$
\rho_{OC} = 1,24 \frac{273}{290} = 1,17 \kappa z / m^3
$$

Плотность газа пред соплом

$$
\rho_1 = 0.75 \frac{1.8}{1.013} = 1.25 \kappa \frac{\varepsilon}{m^3}
$$

По величине  $\frac{P_1}{P_1} = 1.8$ 2  $\frac{1}{\cdot}$  = *P*  $\frac{P_1}{P_1}$  = 1,8 **находим**  $\frac{P_1}{P_2}$  = 0,640 2  $\frac{1}{\cdot}$  = *P P*<sub>1</sub> = 0,640, следовательно,

 $\rho_2 = 1,25 \cdot 0,64 = 0,8 \kappa \frac{2}{M^3}$  **H**  $\rho_{CP} = 0,51(1,25+0,8) = 1,03 \kappa \frac{2}{M^3}$ 

Теоретическая скорость газа

$$
W = 1,41 \sqrt{\frac{80000}{1,03}} = 393 \cdot M / c
$$

Часовая производительность горелки (с учетом коэффициента расхода  $\mu = 0.95$ ) по газу

$$
V_1 = 3600 \cdot 0,785 \mu d^2 \frac{\rho^2}{\rho_{or}} = 3600 \cdot 0,785 \cdot 0,95 \cdot 6,4 \cdot 10^{-6} \frac{0.8}{0.75} = 45,8 \mu^3 / u
$$
  
11.11  
14.11  
16.11  
17.12  
18.13  
18.200  
19.200  
10.785  
10.75  
10.75  
10.75  
10.75  
10.75  
10.75  
10.75  
10.75  
10.75  
10.75  
10.75  
10.75  
10.75  
10.75  
10.75  
10.75  
10.75  
10.75  
10.75  
10.75  
10.75  
10.75  
10.75  
10.75  
10.75  
10.75  
10.75  
10.75  
10.75  
10.75  
10.75  
10.75  
10.75  
10.75  
10.75  
10.75  
10.75  
10.75  
10.75  
10.75  
10.75  
10.75  
10.75  
10.75  
10.75  
10.75  
10.75  
10.75  
10.75  
10.75  
10.75  
10.75  
10.75  
10.75  
10.75  
10.75  
10.75  
10.75  
10.75  
10.75  
10.75  
10.75  
10.75  
10.75  
10.75  
10.75  
10.75  
10.75  
10.75  
10.75  
10.75  
10.75  
10.75  
10.75  
10.75  
10.75  
10.75  
10.75  
10.75  
10.75  
10.75  
10.75  
10.75  
10.75  
10.75  
10.75  

Часовой объем воздуха в рабочих условиях

$$
V_B = 1,05 \cdot 9,35 \cdot 45,8 \frac{290}{273} = 478 \cdot \frac{\cancel{10}}{\cancel{10}}
$$

Часовой объем смеси в рабочих условиях

$$
V_C = 10,82 \cdot 45,8 \frac{290}{273} = 527 \cdot \frac{3}{4} / \frac{4}{4}
$$

Скорость смеси (при площади сечения камеры смешения)

$$
f = 0,785 \cdot 0,08^{2} = 0,005 \cdot m^{2}
$$

$$
W_{C} = \frac{527}{3600 \cdot 0,005} = 29,2 m/c
$$

Скорость выброса смеси из головки (при  $f = 0.00785m^2$ )

$$
W_C = \frac{527}{3600 \cdot 0,00785} = 18,6 \,\frac{\text{M}}{\text{c}}
$$

Сопротивление, преодолеваемое горелкой (при  $\xi = 1,05$ )

$$
\Sigma h = h_r = 1,05 \frac{18,6^2}{2} 1,17 = 212 \Pi a
$$

Скорость воздуха на вводе в камеру смешения

$$
W_{2B} = \frac{478}{3600 \cdot 0,785(0,15^2 - 0,03^2)} = 7,8 \times 7
$$

Принимаем  $\xi' = 0.6$ , тогда

$$
\xi = \frac{1 + 0.6}{\cos^2 45^\circ} = 3.2
$$

и отношение скорости воздуха к скорости газа

$$
m = \frac{7,8\cos 45^{\circ}}{0,95 \cdot 393} \approx 0,015
$$

Изобарная скорости смеси

$$
W_C^{-1} = 0.95 \cdot 0.975 \cdot 393 \cdot \frac{1 + 16.9 \cdot 0.015}{1 + 16.3} = 25.5 M/c
$$

Следовательно,  $n = 29,2/25,5 = 1,145$ 

Суммарное сопротивление, преодолеваемое смесителем горелки, определяется из формулы (20)

$$
\Sigma h = 0.95^2 \frac{393^2}{2} \left[ 1,145 \left( 2 - 2 \cdot 1,145 + 0.9^2 \cdot 1,145 \right) \times \left( \frac{1 + 16,9 \cdot 0.0145}{1 + 16,9} \right)^2 \cdot 0.975^2 \cdot 1,23 - 1,29 \cdot 2,8 \cdot 0.015^2 \right] \times \frac{273}{290} = 354 \text{Hz}
$$

Значительный запас в величине преодолеваемых сопротивлений (354-212=142Па) свидетельствует о том, что скорость выброса смеси могла быть выбрана большей (примерно на 20-25%), т.е. диаметр головки меньшим. Это привело бы к увеличению диапазона регулирования, т.е. снижению  $k_1$ .

Глубина регулирования горелки  $k_1 = \frac{V \min}{V_1}$ ,

$$
k_1 = \frac{0.1^3}{0.0185^3 \cdot 45.8 \cdot 10.82} = 0.306
$$

или 30,6%.

# ПРИМЕР РАСЧЕТА ДУТЬЕВОЙ ГОРЕЛКИ С ИНЖЕКЦИОННЫМ СМЕСИТЕЛЕМ **Исходные данные**

 $T$ еплота сгорания газа  $Q_H^P = 35,6M\pi\ll 10^{-8}$ Плотность газа в нормальных условиях  $\rho_{or} = 0.75$ кгс/  $M^3$ Температура газа  $t = 17^{\circ}C$  или  $T - 290K$ Номинальная мощность горелки  $N = 1000 \kappa Bm$ Номинальная мощность  $N_{\text{min}} = 200 \kappa B m$ , *m.e.k*<sub>1</sub> = 0,20 Коэффициент избытка воздуха при номинальной производительности  $\alpha = 1,05$ .

Допустимые отклонения коэффициента избытка воздуха

$$
\alpha = 1, 0...1, 20
$$

$$
\alpha
$$

т.е.

$$
\alpha = \frac{\alpha}{\alpha_P} = 0.95...1.14
$$

Температура воздуха  $t = 17^{\circ}C$  или  $T = 290K, T_B = 600K$ ,

Возможные колебания температуры воздуха *T* 280...300*К*,20*К*

T.e. 
$$
\frac{T}{T_P} = 0.967...1.033
$$

Противопоставление на выходе из горелки *hT*.*<sup>Р</sup>* 10*Па*

Возможные колебания противодавления  $\Delta h$ <sub>*T*</sub> = ±20*Па* 

Погрешность регулятора давления при производительности горелки  $20\%$  номинальной  $\Delta H_P = \pm 10 \pi a$ .

Рассчитывается 4 варианта

- 1. Пропорционирование газа и воздуха с регулятором «нулевого давления».
- 2. Коррекция по давлению на выходе из горелки.
- 3. Схема равных давлений, т.е. с регулятором, поддерживающим давление газа равным давлению воздуха во всех режимах горелки.

4. Схема равных давлений с «активным» стабилизирующим сопротивлением, т.е. подачей газа в камеру смешения со скоростью, равной или близкой к скорости воздуха.

### РАСЧЕТ

Определяются общие для всех вариантов данные: секундная производительность горелки

$$
V_r = \frac{1000}{35,6 \cdot 10^3} = 0,029 \cdot \frac{\text{m}^3}{c}
$$

теоретически необходимое количество воздуха

$$
V_0 = 0.267 \cdot 356 = 9.5 \cdot \frac{3}{10^3} / \frac{3}{10^3}
$$

действительное количество воздуха

$$
V_{\mu} = \alpha V_0 = 1.05 \cdot 9.5 = 10 \mu^3 / \mu^3
$$

или

$$
V_B = V_T V_{\pi} = 10 \cdot 0.029 = 0.29 \, \text{m}^3 / c
$$

объем смеси

 $V_c = 1 + 10 = 11m^3 / m^3$ ;  $V_c = V_r + V_B = 0.029 + 0.29 = 0.319 m^3 / c$ 

плотность смеси в нормальных условиях

$$
\rho_{OC} = \frac{0.75 + 1.29 \cdot 10}{11} = 1.24 \kappa \frac{\varepsilon}{m^3}
$$

массовый коэффициент инжекции

$$
u = \frac{0.75}{10 \cdot 1.29} = 0.958 \kappa z / \kappa z
$$

скорость выброса смеси из горелки  $W = 30M/c$  (выбирается из условий отсутствия проскока при минимальной нагрузке); сопротивление горелочной головки с учетом создания выходной скорости

$$
h_{F.P} = 1,05\frac{30^2}{2} \cdot 1,24\frac{273}{290} = 550\Pi a
$$

### **Вариант 1-й**

Величина стабилизирующего сопротивления определяется по формуле (47) с учетом того, что  $\Delta h_1 = +2.0$  мм вод.ст. и  $\frac{1}{T} = 1.035$  $T_p$ *T*

(требующие наибольшей величины стабилизирующего сопротивления).

$$
h_{TA3} = \frac{10 + 20 - 10(1 - 0.2^2 \cdot 1.035 \cdot 0.95^2)}{(1 - 0.95^2 \cdot 1.035) \cdot 0.2^2} = 7700 \text{ Hz}
$$

и  $\sim$ 785 мм вод.ст.

Сумма сопротивлений, преодолеваемых смесителем

$$
\Sigma h_p = h_{IAB.P} + h_{I.P} + h_{I.P} = 7700 + 550 + 10 = 8260 \text{Hz}
$$

Необходимое давление воздуха перед соплом горелки определится по формуле (44)

 $H_B = 1,45(1+0,058)^2 8260 - 7700 = 5707 I I a$ 

или 440 мм вод.ст.

### **Вариант 2-й**

Величина стабилизирующего сопротивления находится по выражению (48)

$$
h_{IAB.P} = \frac{10}{\left(1 - 0.95^2 \cdot 1.035\right) \cdot 0.2^2} = 3790 \, \text{Ra}
$$

т.е. 386 мм вод.ст.

Суммарное сопротивление

 $\Sigma h_p = 3790 + 550 + 10 = 4350$ *Па* 

Необходимое давление воздуха определяется по формуле

 $H_B = 1,45(1+0,058)^2 \cdot 4350 - 3790 = 3280 \, \text{T} \cdot \text{A}$ 

или 334 мм вод.ст.

### **Вариант 3-й**

Величина стабилизирующего сопротивления та же, что и для 2 го варианта, т.е. 3782 Па

Необходимое давление воздуха по формуле (45)

$$
H_B = \frac{3790}{1,43(1+0,058)^2} = 2368 \Pi a
$$

или 245 мм вод. ст.

### **Вариант 4-й**

Величина стабилизирующего сопротивления та же, что и для 2 го и 3-го вариантов, т.е 3782 Па.

Необходимое давление воздуха по формуле (46)

$$
H_B = 4382 - 0.7 \cdot 3790 = 1700
$$

или 175 мм вод. ст.

 $H_B = 4382 - 0,7 \cdot 3790 = 1700$ <br>
ст.<br>
рассмотренных вари<br>
хем с поддержанием<br>
но схемы с «активны<br>
но схемы с «активны<br> **очные системы с аэр**<br> **характеристиками**<br>
е системы с аэродина<br>
ла (ГСАУ) для сжита<br>
элем:<br>
держание о Сравнение рассмотренных вариантов показывает значительное преимущество схем с поддержанием давления газа, равного давлению воздуха, особенно схемы с «активным» стабилизирующим сопротивлением.

# **Газогорелочные системы с аэродинамическим управлением характеристиками факела (ГСАУ)**

Газогорелочные системы с аэродинамическим управлением характеристиками факела (ГСАУ) для сжигания природного газа позволят решать ряд проблем:

- снизить содержание оксидов азота в продуктах сгорания в 2 3 раза;
- снизить затраты топлива на производство продукции на 8 15  $\%$ :
- снизить энергетические затраты на дутье в 2 раза;
- снизить угар металла при прямом нагреве;
- реализовать оптимальные условия теплопередачи и обеспечить высокое качество продукции;
- обеспечить требуемый состав печных газов (восстановительный, окислительный в зоне тепловой обработки);
- продлить срок службы элементов топок и печей;
- повысить технико-экономические показатели тепловой установки.

Газогорелочные системы имеют многофункциональное назначение и могут быть использованы в энергетике, производстве строительных материалов, машиностроении, металлургии, производстве асфальтобетона, жилищно-коммунальном хозяйстве.

Разработана техническая документация на газогорелочные системы (для котлов, печей, сушил) с малым выбросом оксидов азота, мощностью от 500 кВт до 10 МВт при среднем давлении газа; мощностью от 120 кВт до 3,0 МВт при низком давлении газа. Схема горелочной системы приведена на рис. 1.

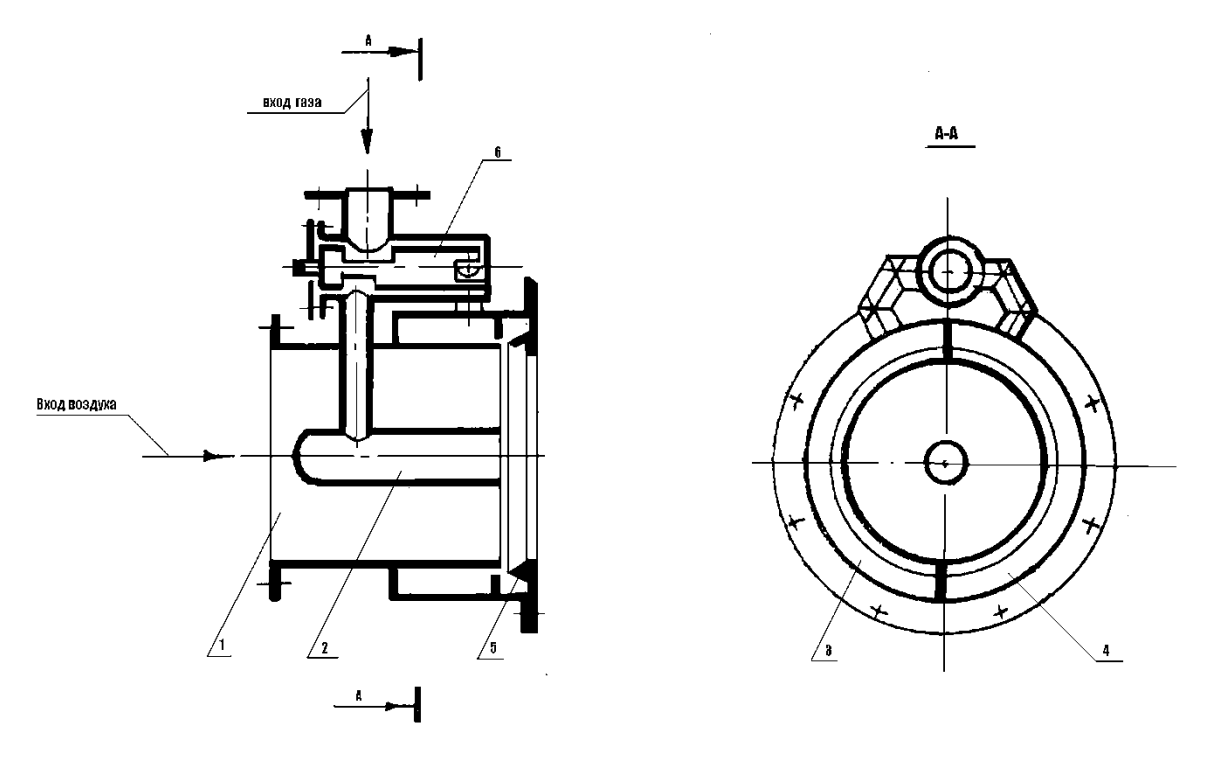

Рис. 1.

1 – воздушный корпус; 2 – горелка длинного пламени; 3,4 - периферийные импульсные горелки; 5 – резонатор; 6 – золотник.

### **Описание горелки ГСАУ**

Газогорелочная система с аэродинамическим управлением характеристиками факела (ГСАУ) предназначена для сжигания природного газа в топках паровых и водогрейных котлов, теплогенераторов различного назначения, промышленных печей, в которых необходимо обеспечить широкий диапазон регулирования производительности горелки, длины факела, перераспределения тепловых потоков с целью интенсификации конвективного и лучистого теплообмена.

Горелочная система ГСАУ включает в себя блок с центральной горелкой (длинного пламени), образующий корпус устройства, и две симметрично расположенные импульсные горелки, резонирующую камеру (турбулизатор). перераспределение газа между камерами периферийных импульсных горелок и центральной, а также ограничение суммарного расхода осуществляется встроенным специальным распределительным золотником. В горелочных системах типа ГСАУ-300-Б и ГСАУ-1000-Б настройка осуществляется дроссельными шайбами, установленными в специальную выточку во фланцах. При подаче газа через турбулизатор одной из периферийных импульсных горелок ядро горения перемещается в объеме топки, что интенсифицирует теплообмен за счет конвекции и за счет излучения. Газогорелочные системы ГСАУ выпускаются в двух модификациях – низкого и среднего давления газа. Для стабилизации процесса горения в печах, сушилах и высокотемпературных установках применяются горелочные камни (туннели, амбразуры и др.). В среднетемпературных и низкотемпературных установках для стабилизации горения используются лопаточные завихрители воздушного потока.

### **Расчѐт материального баланса**

Теоретически необходимое количество воздуха:

 $V_0 = 0.267 \cdot Q_c^{\mu} = 0.267 \cdot 37,01 = 9,88 \mu^3 / \mu^3$ 

Действительное количество воздуха:

 $V_0 = V_0 \cdot \alpha = 9,88 \cdot 1,08 = 10,67 \cdot \pi^3 / \pi^3$ 

Объѐм продуктов сгорания

Объѐм водяных паров:

$$
V^{0}{}_{H20} = 0,01 \left[ H_{2} + 2 \cdot C_{2} H_{6} + \sum_{1}^{n} \cdot C_{n} H_{m} + 0,212(d_{2} + V_{6} \cdot d_{6}) \right] =
$$
  
= 0,01 \cdot [0 + 2 \cdot 91,2 + 2 \cdot 3 \cdot 9 + 1 \cdot 5 \cdot 1,2 + 2 \cdot 0,5 + 2,5 \cdot 0,1 + 0,212 \cdot (0 + 5,33 \cdot 10)] = 2,045 $\text{m}^{3}$ /  $\text{m}^{3}$ 

Объѐм азота:

$$
V_{N2} = 0.79 \cdot \alpha \cdot V^0 + \frac{N2}{100} = 0.79 \cdot 1 \cdot 0.8 \cdot 9.88 + \frac{2.6}{100} = 8.46 \cdot \frac{1}{100} \cdot \frac{1}{100} \cdot \frac{1}{100} = 0.79 \cdot \frac{1}{100} \cdot \frac{1}{100} \cdot \frac{1}{100
$$

Объѐм углекислого газа:

 $V_{CO2} = 0.01[\Sigma C_m H_n + CO + CO_2] = 0.01[0.5 + 0 + 1.91.2 + 2.3.9 + 3.1.2 + 4.0.5 + 5.0.1] = 1.056M/M^3$ 

Объѐм кислорода

 $V_{O2} = 0.2 \cdot (\alpha - 1) \cdot V^{0} = 0.21 \cdot (1.08 - 1) \cdot 9.88 = 0.166 \cdot \mu^{3} / \mu^{3}$ 

Суммарный объѐм продуктов сгорания:

 $V_{n.c.} = V_{N2} + V_{O2} + V_{CO2} + V_{H2O} = 8,46 + 0,166 + 1,056 + 2,045 = 11,727 \, M^3 / M^3$ 

Плотность природного газа при нормальных условиях:

$$
\rho_{\varGamma}^{\;\;0}=0,\!681\kappa z/\sqrt{3}
$$

Действительные плотности газа и воздуха:

Плотность газа при  $t_r = 15^{\circ}C$ :  $\rho_r = 0.681 \frac{273}{15 \times 272} - 0.65 \kappa^2 / M^3$  $15 + 273$  $T_I = 0,681 \frac{273}{15 + 273} - 0,65 \kappa z / M$  $\rho_r =$ 

Плотность воздуха при  $t_B = 200^\circ C$ :  $\rho_B = 1,29 \frac{273}{200 \times 272} = 0,744 \kappa^2 / M^3$  $200 + 273$  $\beta_B = 1,29 \frac{273}{200 + 273} = 0,744 \kappa z / M$  $\rho_{B} =$ 

Секундный расход газа:

 $0,014 M^3/c$ . 37010  $\frac{500}{2010} = 0.014 \frac{m^3}{c}$ *Q*  $V_r = \frac{N}{2}$ *СН*  $T_{I} = \frac{N}{Q} = \frac{300}{27010} =$ 

Диаметр газового отверстия:

 $d_r = 0.031m$ 

Площадь сечения газового канала:

$$
F_T = \frac{\pi d_T^2}{4} = \frac{3,14 \cdot 0,931^2}{4} = 0,00075 \, \text{m}^2.
$$

Скорость газа:

$$
W_{\Gamma} = \frac{V_{\Gamma}}{F_{\Gamma}} = \frac{0.014}{0.00075} = 18.7 \,\frac{\text{m}}{\text{C}}.
$$

Диаметр воздушного канала:

 $d_B = 115$ *мм* = 0,115*м*.

Площадь сечения воздушного канала:

 $0,0104$  $<sup>2</sup>$ .</sup> 4  $3,14 \cdot 0,115$ 4  $n^2 B = 3.14 \cdot 0.115^2 = 0.0104 \cdot r^2$  $F_B = \frac{\pi d^2 B}{dt^2} = \frac{3,14 \cdot 0,115^2}{dt^2} = 0,0104M$  $\frac{d}{b}$ <sub>B</sub> =  $\frac{\pi d^2}{4}$  =  $\frac{3,14 \cdot 0,115^2}{4}$  =

Расход воздуха:

 $V_B = V_C \cdot V_{\partial} = 0.014 \cdot 10.67 = 0.15 \cdot \frac{M^3}{c}$ .

Скорость воздуха:

$$
W_B = \frac{V_B}{F_B} = \frac{0.15}{0.0104} = 14.4 M/c.
$$

### **1. Длиннофакельный режим**

1.1. давление газа в выходном сечении центральной горелки:

$$
H_{\text{max}} = \rho_r \cdot \frac{W^2 r}{2} = 0.65 \cdot \frac{18.7^2}{2} = 113.65 \, \text{Ra}.
$$

2

1.2. Потери энергии при повороте газового потока  $H_{\text{noe}} = \xi \cdot \rho_r \cdot \frac{W^2 r}{2} = 1 \cdot 0,065 \cdot \frac{18,7^2}{2} = 113,65 \text{ T}$  $1.0,065 \cdot \frac{18,7}{2}$ 2 10  $7^2$  $\frac{1}{k} = \xi \cdot \rho_T \cdot \frac{W}{2} = 1.0,065 \cdot \frac{16}{2} =$ 

коэффициент местных потерь  $\xi = 1$ 

1.3. Потери давления при выходе газа из трубы меньшего сечения в трубу большего сечения:

$$
H_{\text{esext}} = \xi \cdot \rho_r \cdot \frac{W^2 r}{2} = 0,44 \cdot 0,65 \cdot \frac{55,044^2}{2} = 433,27 \, \text{Hz}.
$$

$$
\text{Gamma } W_r = \frac{V_r}{F_r} = \frac{0.014}{0.00025434} = 55,044 \text{ m/c.}
$$
\n
$$
F_{\text{max}} = \frac{\pi d^2 r}{4} = \frac{3,14 \cdot 0.018^2}{4} = 0,00025434
$$
\n
$$
F_{\text{ion}} = \frac{\pi d^2 r}{4} = \frac{3,14 \cdot 0.031^2}{4} = 0,0007543 \text{ m}^2
$$

коэффициент местных потерь :

$$
\xi = \left(1 - \frac{F_{\text{max}}}{F_{\text{ion}}}\right)^2 = \left(1 - \frac{0.00025434}{0.0007543}\right)^2 = 0.44
$$

# 1.4. Потери давления газа при выходе газа из объема золотника в малоеотверстие:

$$
H_{\text{max2}} = \xi \cdot \rho_r \cdot \frac{W^2 r}{2} = 0.011 \cdot 0.65 \cdot \frac{49.4^2}{2} = 8.72 \text{ Ta}
$$

$$
\Gamma \text{A}e \quad W_r = \frac{V_r}{F_r} = \frac{0.014}{0.000283385} = 49,4 \, \text{m/s}
$$

$$
F_{\text{30.7}} = F_{\text{60.7}} = \frac{\pi d^2 r}{4} = \frac{3,14 \cdot 0,019^2}{4} = 0,000283385 \cdot \text{m}^2
$$

$$
d = 0.6 \cdot d_F = 0.6 \cdot 0.031 = 0.019M
$$

$$
\xi = \left(1 - \frac{F_{\text{max}}}{F_{\text{ion}}}\right)^2 = \left(1 - \frac{0.00025434}{0.000283385}\right)^2 = 0.011
$$

1.5. Потери энергии газа при входе в золотник:

$$
H_{\alpha x} = \xi \cdot \rho_r \cdot \frac{W^2 r}{2} = 1.0,65 \cdot \frac{18,56^2}{2} = 111,95 \, \text{Ra}
$$

$$
\Gamma \text{A}e \quad W_r = \frac{V_c}{F_r} = \frac{0.014}{0.0007543} = 18,56 \, \text{m/s}
$$

$$
F_e = \frac{\pi d^2 r}{4} = \frac{3,14 \cdot 0,031^2}{4} = 0,0007543 \cdot \pi^2
$$

коэффициент местных потерь  $\xi = 1$ .

1.6. Суммарные потери по газовому тракту:  $H = H_{\text{max}} + H_{\text{max}} + H_{\text{max1}} + H_{\text{max2}} + H_{\text{ex}} = 113,65 + 113,65 + 433,27 + 8,72 + 111,95$ Па

1.7. Расчетные потери по газовому тракту: *Н расч*<sup>1</sup> 1,2 *Н* 1,2781,24 937,5*Па*

### **2. Короткофакельный режим**

### 2.1. Потери энергии газа при входе в золотник:

$$
H_{\alpha x} = \xi \cdot \rho_r \cdot \frac{W^2 r}{2} = 1.0,65 \cdot \frac{18,56^2}{2} = 111,95 \, \text{Ra}
$$

$$
\Gamma \text{A}e \qquad W_r = \frac{V_C}{F_r} = \frac{0.014}{0.0007543} = 18,56 \text{ m/c}
$$

$$
F_e = \frac{\pi d^2 r}{4} = \frac{3,14 \cdot 0,031^2}{4} = 0,0007543 \cdot \pi^2
$$

коэффициент местных потерь  $\xi = 1$ .

2.2. Потери давления газа при выходе газа из объѐма золотника в малое отверстие:

$$
H_{\text{max2}} = \xi \cdot \rho_r \cdot \frac{W^2 r}{2} = 0.011 \cdot 0.65 \cdot \frac{49.4^2}{2} = 8.72 \text{ T}
$$

 $\Gamma \Pi \mathbf{e} \quad W_F = \frac{V_F}{F} = \frac{0.014}{0.0000000000} = 49,4 \text{ m/s}$ *F*  $W_r = \frac{V}{I}$ *Г*  $T_{T} = \frac{V_{T}}{F_{T}} = \frac{0.014}{0.000283385} = 49,4 M$ 0,014

$$
F_{\text{30.7}} = F_{\text{60.7}} = \frac{\pi d^2 r}{4} = \frac{3,14 \cdot 0,019^2}{4} = 0,000283385 \cdot \pi^2
$$

$$
d = 0.6 \cdot d_{T} = 0.6 \cdot 0.031 = 0.019M
$$

$$
\xi = \left(1 - \frac{F_{\text{max}}}{F_{\text{ion}}}\right)^2 = \left(1 - \frac{0.00025434}{0.000283385}\right)^2 = 0.011
$$

### 2.3. Потери энергии газа при входе в импульсную горелку:

$$
H_{\text{Boltz4}} = \xi \cdot \rho_r \cdot \frac{W^2 r}{2} = 0,101 \cdot 0,65 \cdot \frac{33,71^2}{2} = 37,3 \text{ }\text{Ra}
$$

$$
\text{I/IC} \quad W_{\text{r}} = \frac{V_{\text{r}}}{F_{\text{ceu}}} = \frac{0.014}{0.000415265} = 33.71 \,\text{m/c}
$$
\n
$$
F_{\text{ceu}} = \frac{\pi d^2 r}{4} = \frac{3.14 \cdot 0.023^2}{4} = 0.000415265 \,\text{m}^2
$$
\n
$$
\xi = \left(1 - \frac{F_{\text{max}}}{F_{\text{ion}}}\right)^2 = \left(1 - \frac{0.000283385}{0.000415265}\right)^2 = 0.101
$$

## 2.4.Потери давления при истечении газа из импульсной камеры:

$$
H_{u_{M,KaM.}} = \xi \cdot \rho_r \cdot \frac{W^2 r}{2} = 1 \cdot 0.65 \cdot \frac{18.18^2}{2} = 107.42 \, \text{Ra}
$$

где  $W_r = \frac{V_r}{R} = \frac{0.014}{0.0077} = 18,18 M/c$ *F*  $W_r = \frac{V}{I}$ *сеч*  $T_{T} = \frac{V_{T}}{F_{c^{eu}}} = \frac{0.014}{0.0077} = 18{,}18M$  $=\frac{V_{\Gamma}}{V_{\Gamma}}=\frac{0.014}{0.0077}=$ 

$$
F_{\text{ceu.}} = \frac{\pi (d_B + 2\delta + 2 \cdot 2)^2}{4} - \frac{\pi (d_B + 2\delta)}{4} = 0,00077 \text{ m}^2
$$

коэффициент местных потерь  $\xi = 1$ .

### 2.5. Необходимые давления газа для создания скорости истечения:

$$
H_{\alpha} = \xi \cdot \rho_r \cdot \frac{W^2 r}{2} = 1.0,65 \cdot \frac{18,18^2}{2} = 107,42 \, \text{Ra}
$$

2.6. Суммарные потери энергии газа:

2.0. *Cy***<sup>MM</sup>QHDIC IIOTOPH** SILOPH<br> $H = H_{\text{ex}} + H_{\text{max2}} + 2 \cdot H_{\text{ex4}} + H_{\text{maxmax}} + H_{\text{ex}}$  $= 111,95 + 8,75 + 2 \cdot 37,3 + 107,42 = 410,14 \, \text{T}$ 

### **Расчѐт давления воздуха**

1. Потери давления при прохождении воздуха через шибер:

$$
H_{u\alpha\delta} = \xi \cdot \rho_{\Gamma} \cdot \frac{W^2}{2} = 1.0,744 \cdot \frac{4,55^2}{2} = 0,77 \, \text{Id}
$$

ГД $e$   $W_e = \frac{V_e}{F} = \frac{0.15}{0.025} = 4.55 M/c$ *F V W в*  $\frac{V_e}{F_e} = \frac{V_e}{F_e} = \frac{0,13}{0,033} = 4,55 M/s$  $=\frac{V_e}{I}=\frac{0.15}{0.025}=$ 

коэффициент местных потерь  $\xi = 0,1$ .

2. Потери давления при прохождении воздуха через шайбу:

$$
H_{\text{uari\delta.}} = \xi \cdot \rho_r \cdot \frac{W^2}{2} = 1.5 \cdot 0.744 \cdot \frac{4.55^2}{2} = 11.55 \text{ T}a
$$

### 3. Потери давления при повороте:

$$
H_{\text{noe}} = \xi \cdot \rho_r \cdot \frac{W_{\text{e}}^2}{2} = 1.0,744 \cdot \frac{4,55^2}{2} = 7,7 \, \text{I}
$$

### 4. Необходимое давление воздуха для создания скорости истечения:

$$
H_e = \xi \cdot \rho_r \cdot \frac{W^2}{2} = 1.0,744 \cdot \frac{4,55^2}{2} = 7,7 \, \text{Id}
$$

5. Суммарные потери энергии воздуха:

$$
H = H_{uu0.5} + H_{uu0.6} + H_{no.8} + H_{\rm g} + H_{\rm g} = 0.77 + 11.55 + 7.7 + 7.7 + 700 = 727.72 \,\text{Hz}
$$

где *Н рек*. - потеря энергии воздуха в рекуператоре.

6. Расчѐтные потери энергии воздуха:

 $H = 1,2 \cdot H = 1,2 \cdot 727,27 = 873,254 \Pi a$ 

### **Подбор вентилятора**

Для обеспечения нормальной подачи воздуха на горение, установим центробежный насос, типа: ВЦ 4-75-3. 15-1,05.

Технические характеристики насоса:

- 1. Производительность:
- $V_e = 1.9 4.2 \cdot 10^3 M/u$
- 2. Развиваемый напор:
- $H = 890 1530$ *Па*.

# БИБЛИОГРАФИЧЕСКИЙ СПИСОК

1. Сжигание природного газа [Текст]: В.П.Михеев, Ю.П. Медников. Учебник.-Л.: Недра, 1975.-245с.

2. Современные горелочные устройства [Текст]:конструкции и технические характеристики: справ. /А.А.Винтовкин [и др] –М.: Теплотехник, 2008-487с.:ил., табл., граф.

3. Горелки и топочные устройства к котлам и печам различной мощности [Текст]: отрасл. каталог 05-07:[в 2т]. –М.:[б.и.], 2008г.

4. ГОСТ 21204-97. Горелки промышленные. Классификация. Общие технические требования. Маркировка и хранение

5. Горелки. Каталог. Теплотехническое и отопительное оборудование. Под ред. Акд. РАНЭ и МАИ С.Е. Беликова.,М.2003г.- 552с.

6. А.А.Ионин:«Газоснабжение», учебник для вузов-4-е издание, переработанное и дополненное- М.: Стройиздательство, 2006г.
## **ОГЛАВЛЕНИЕ**

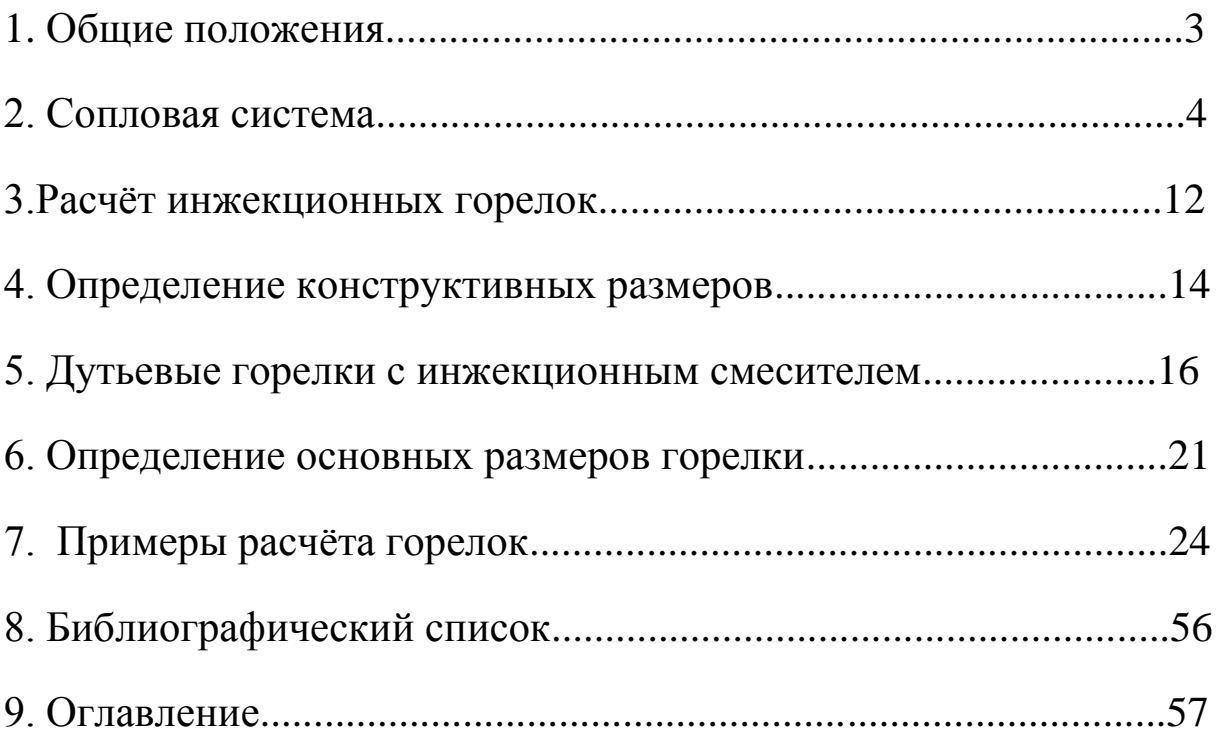

*Учебное издание*

## *ЩЁЛОКОВ Анатолий Иванович, МАКАРОВИванВладимирович*

## **Подбор и расчѐт горелок для природного газа**

В авторской редакции

Подписано в печать 15.03.19 Формат 60×84 1/16. Бумага офсетная Усл. п. л. 3,40. Уч.-изд. л. 2,76 Тираж 50 экз. Рег. № М 17/19 Заказ № 479.

\_\_\_\_\_\_\_\_\_\_\_\_\_\_\_\_\_\_\_\_\_\_\_\_\_\_\_\_\_\_\_\_\_\_\_\_\_\_\_\_\_\_\_\_\_\_\_\_\_\_\_\_\_\_\_\_\_\_\_\_\_\_\_

Федеральное государственное бюджетное образовательное учреждение высшего образования «Самарский государственный технический университет» 443100, г. Самара, ул. Молодогвардейская, 244. Главный корпус

Отпечатано в типографии Самарского государственного технического университета 443100, г. Самара, ул. Молодогвардейская, 244. Корпус № 8